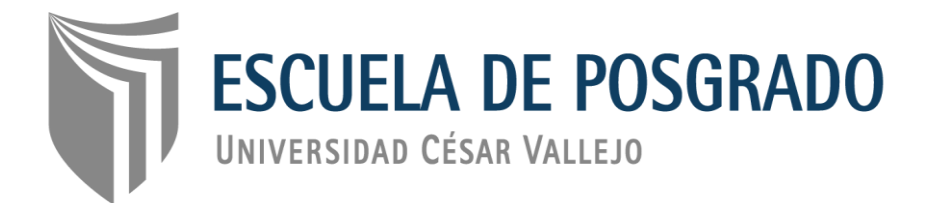

# **"Sistema de trámites de grados y títulos vía web para mejorar la gestión documental en la Universidad Nacional de la Amazonía Peruana"**

TESIS PARA OBTENER EL GRADO ACADÉMICO DE:

MAESTRO EN INGENIERÍA DE SISTEMAS CON MENCIÓN EN

TECNOLOGÍAS DE LA INFORMACIÓN

## **AUTOR:**

BR. ESCOBEDO GUERRA, ROGER ALBERTO.

## **ASESOR:**

DR. JUAN FRANCISCO PACHECO TORRES

 **SECCIÓN:** INGENIERÍA

## **LÍNEA DE INVESTIGACIÓN**

SISTEMA DE INFORMACIÓN Y COMUNICACIONES

**IQUITOS - PERÚ**

**2018**

## **PÁGINA DEL JURADO**

<span id="page-1-0"></span>El presidente y los miembros de Jurado Evaluador designado por la Escuela de Ingeniería de Sistemas.

### **APRUEBAN**

La tesis denominada:

**"Sistema de trámites de grados y títulos vía web para mejorar la gestión documental en la Universidad Nacional de la Amazonía Peruana"**

Aprobado por:

Dra. Rodriguez Peña Milagros Janet

Dr. Espinoza Polo Francisco A. Dr. Pacheco Torres Juan Francisco

#### **DEDICATORIA**

#### <span id="page-2-0"></span>*A DIOS:*

*Que, con su mano, guía mi camino y hace que todo sea posible, porque sé que todo lo logrado, es gracias a Él.*

## *A mis padres Roger y Eni:*

*Que, con su amor incondicional y apoyo, siento que todo es posible, eternamente agradecido.*

*A mi hermano Daniel:*

*Por ser ese amigo pendiente de mí; tú también puedes.!!!*

#### **AGRADECIMIENTO**

<span id="page-3-0"></span>A la Universidad César Vallejo, por permitir alcanzar un peldaño más como profesional, por todo el conocimiento obtenido en sus aulas y la formación necesaria para culminar este proyecto.

A los docentes de la Maestría, que siempre estuvieron dispuestos a ayudar, escuchar e impartir sus conocimientos con una vocación admirable.

A la Facultad de Ciencias Biológicas de la Universidad Nacional de la Amazonía Peruana, quienes me abrieron las puertas de su institución y me ayudaron en todo momento para desarrollar este proyecto.

Al Dr. Angel Ruiz Frias, una vez más, con su interés y apoyo este proyecto pudo salir adelante.

A la Dra. Matilde Rojas García por todas las facilidades dadas.

Al Dr. Juan Francisco Pacheco Torres, por la guía, las ideas y la ayuda en el rumbo de este proyecto.

A mis amigos y familiares que están pendientes de mí en este proyecto, por sus buenos deseos.

Y a mis compañeras de trabajo de la EPG - UNAP que siempre me animan.

## **DECLARACIÓN DE AUTENTICIDAD**

<span id="page-4-0"></span>Yo, **ROGER ALBERTO ESCOBEDO GUERRA** con DNI Nº **43204383**, estudiante del Programa de Maestría en Ingeniería de Sistemas con mención en Gestión de Tecnologías de la Información de la Escuela de Posgrado de la Universidad César Vallejo, con la tesis titulada:

**"Sistema de trámites de grados y títulos vía web para mejorar la gestión documental en la Universidad Nacional de la Amazonía Peruana"** bajo juramento declaro que, para el desarrollo de esta tesis, se han tomado en cuenta las normas para las citas y referencias aquí presentes por lo tanto la tesis no es producto de plagio, ni auto plagiada. Esta tesis pertenece a mi autoría y además respeta la veracidad de los datos y resultados que la constituyen.

De esta manera me responsabilizo ante las autoridades de la Universidad César Vallejo ante una eventual acusación de falsedad, ocultamiento u omisión de información.

Trujillo, agosto del 2018

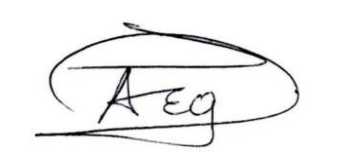

Br. Escobedo Guerra, Roger Alberto

### **PRESENTACIÓN**

<span id="page-5-0"></span>Señores miembros del Jurado:

Presento ante ustedes la Tesis titulada "Sistema de trámites de grados y títulos vía web para mejorar la gestión documental en la Universidad Nacional de la Amazonía Peruana", en cumplimiento del reglamento de Grados y Títulos de la Universidad César Vallejo para obtener el Grado Académico de: Maestro en Ingeniería de Sistemas con Mención en Tecnología de la Información.

Esperando cumplir con los requisitos de aprobación.

*El Autor*

## ÍNDICE.

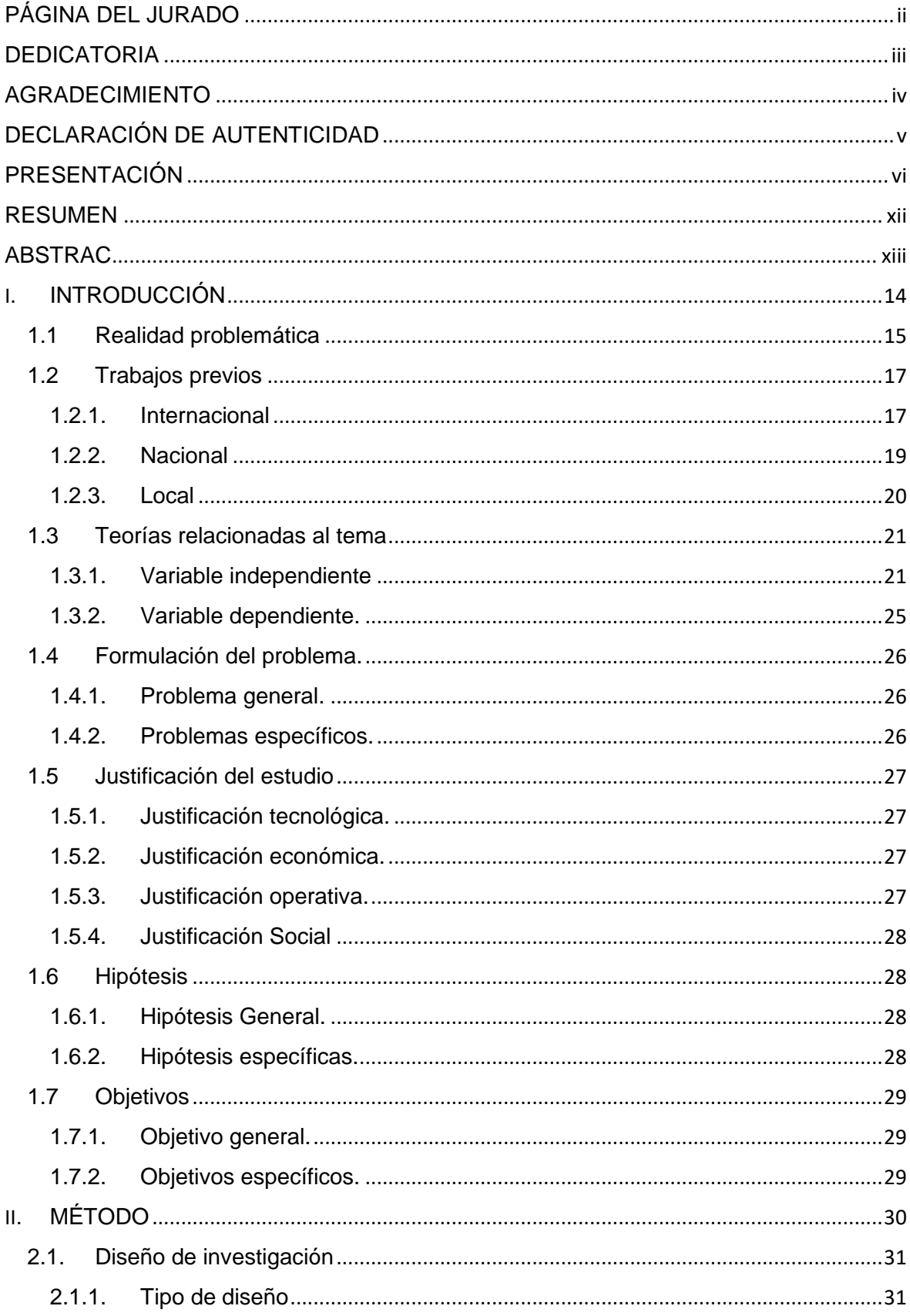

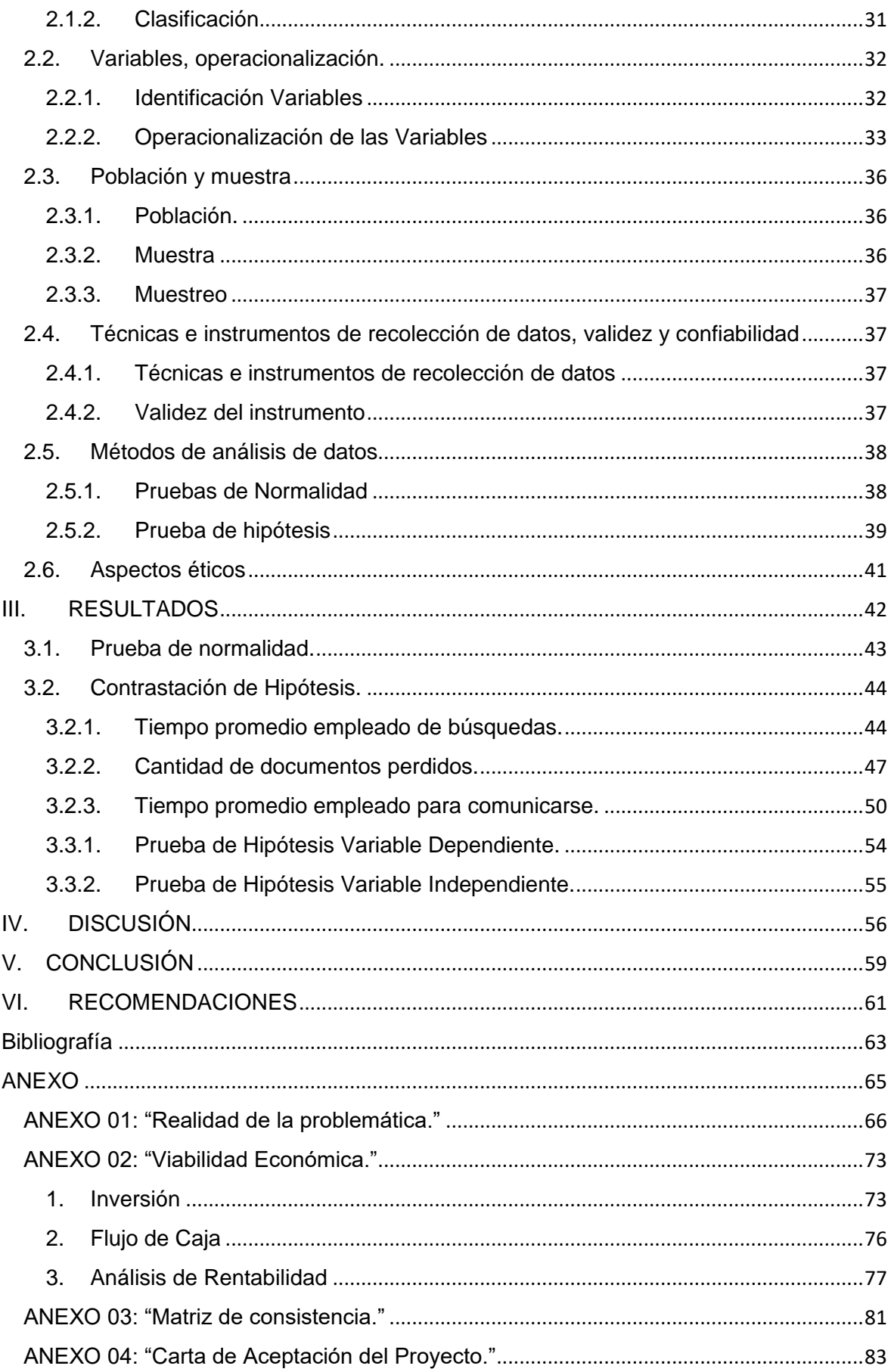

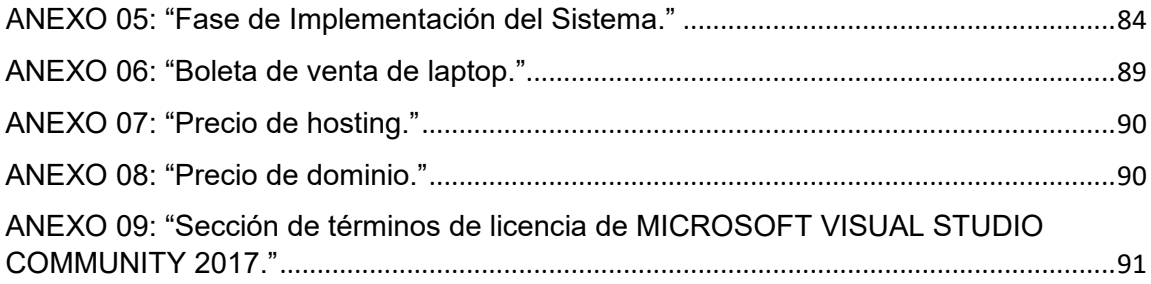

## **ÍNDICE DE TABLAS.**

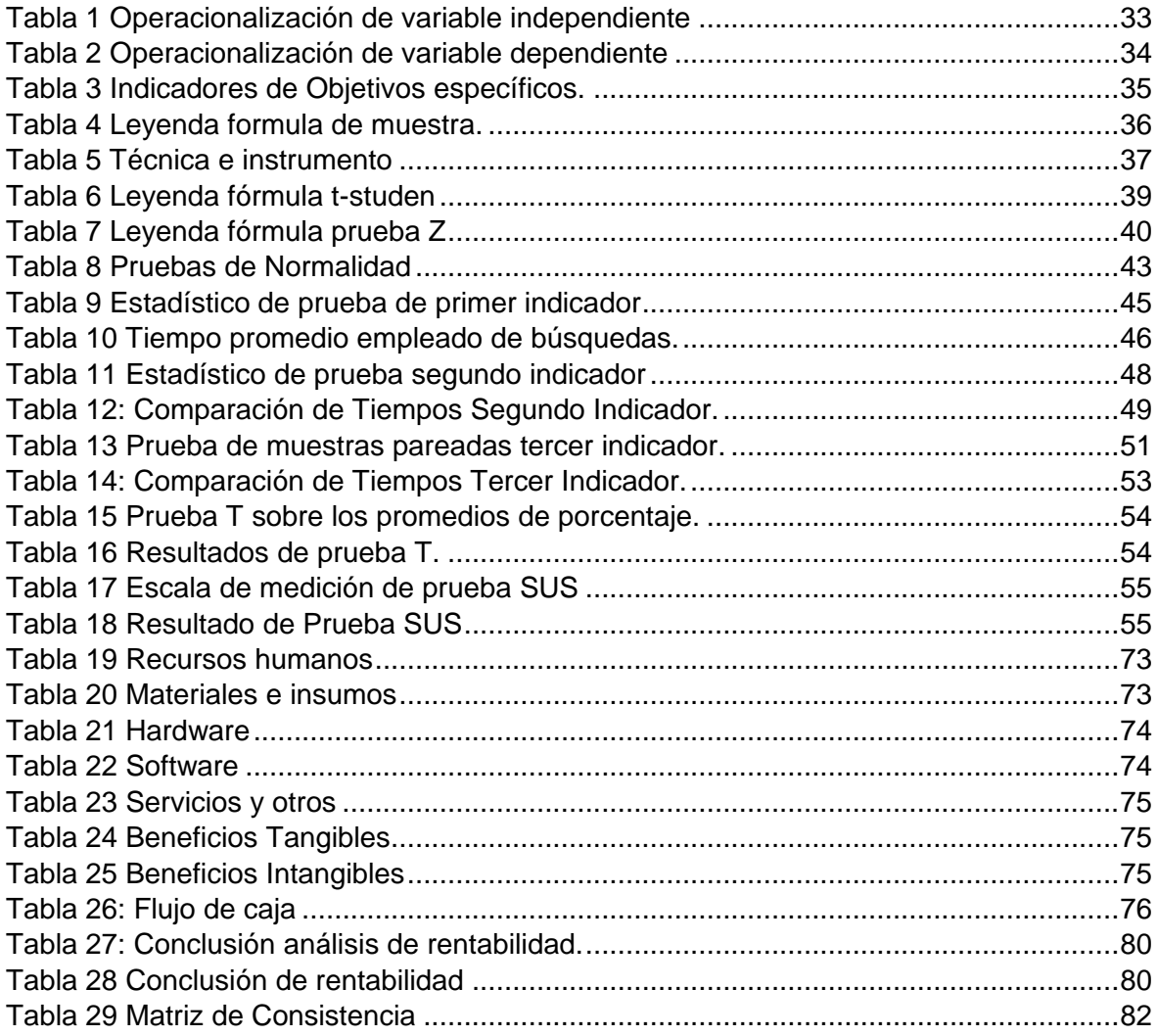

## **ÍNDICE DE FIGURAS.**

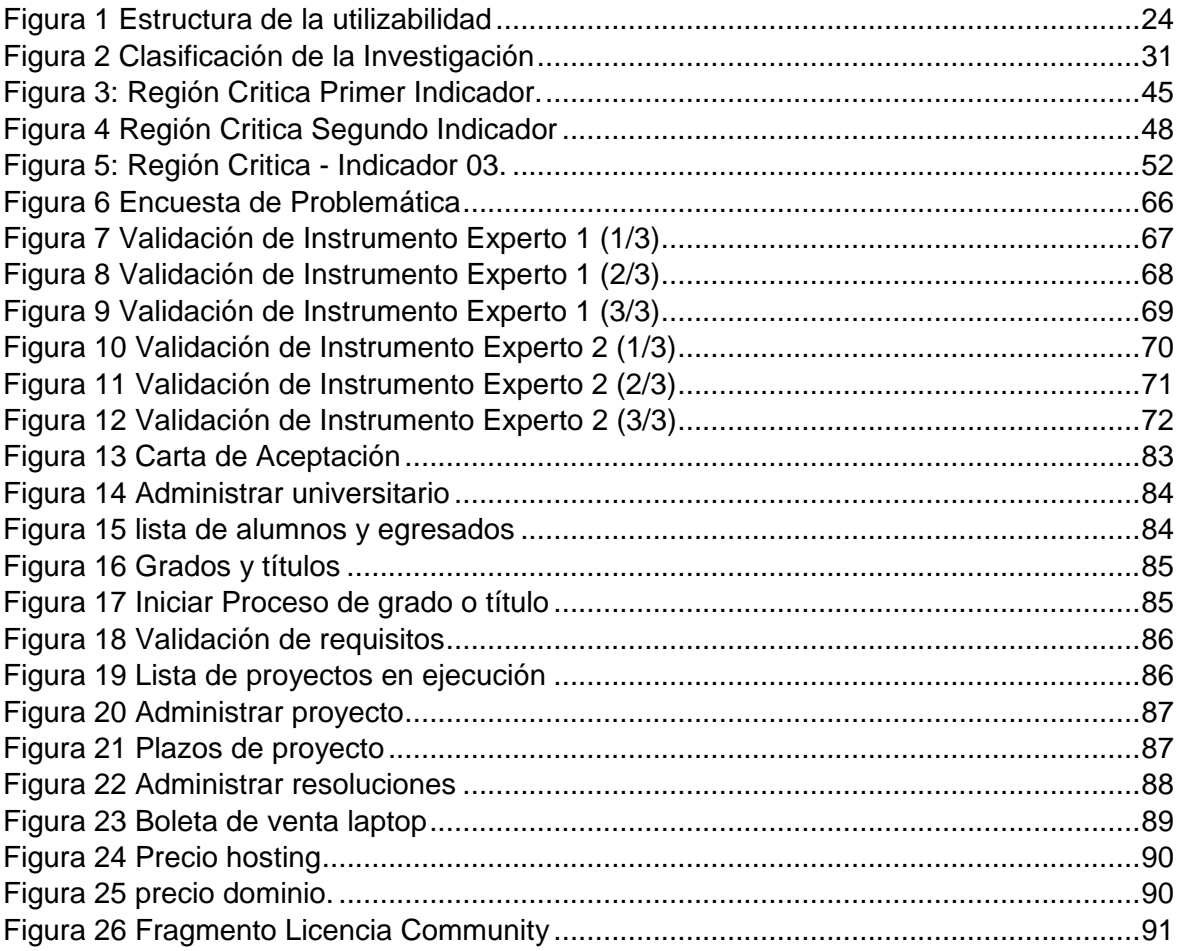

#### **RESUMEN**

<span id="page-11-0"></span>El trabajo que se presenta tiene como principal objetivo mejorar la gestión documental de los trámites de grados y títulos mediante el uso de un sistema web y de esta manera llevar un mejor control sobre los anteproyectos y proyectos en la Facultad de Ciencias Bilógicas de la Universidad Nacional de la Amazonía Peruana, la cantidad te estudiantes y egresados realizando tramites de grados y títulos en la Facultad de Ciencias Biológicas es de 30 personas, al momento de la realización investigación, las cuales serán tomadas como la población. Esto conlleva a aplicar el método de análisis de distribución de la prueba t-Student que se utiliza en muestras menores a 30 y además la varianza poblacional es desconocida, para llevar a cabo el desarrollo del sistema web se utilizó la metodología de trabajo SCRUM, para la codificación y programación del sistema web se recurrió al lenguaje C# junto con la suit de desarrollo Visual Studio 2015 ademas de usar el gestor de base de SQLServer 2012 Express, se concluye en el primer indicador que el tiempo empleado de búsquedas se ha obtenido una reducción de 1788.09 segundos lo que se traduce en una mejora del 98%, en el segundo indicador durante el desarrollo de este trabajo hasta la elaboración de este informe no se reportaron pérdidas de documento, de esta forma se concluye que hay una efectividad de 100%, en el tercer indicador el tiempo empleado para comunicarse, se ha obtenido una reducción de 5386.5 segundos lo que se traduce en una mejora del 99%.

**Palabras claves:** Gestión documental, trámite documentario, grados y títulos.

#### **ABSTRAC**

<span id="page-12-0"></span>The main objective of the work presented is to improve the document management of degrees through the use of a web system and in this way to have a better control over the paperwork and projects in the Faculty of Biological Sciences of the National University of the Peruvian Amazon, the amount of students and graduates performing paperwork of degrees in the Faculty of Biological Sciences is 30 people, at the time of conducting research, which will be taken as the population. This leads to apply the method of distribution analysis of the t-Student test that is used in samples less than 30 and also the population variance is unknown, to the development of the web system the working methodology SCRUM was used, to the coding and programming of the web system, the C # language was used together with the Visual Studio 2015 development suite, in addition to using the database manager of SQLServer 2012 Express, the first indicator that the search time has been reduced is concluded of 1788.09 seconds which translates into an improvement of 98%, in the second indicator during the development of this work until the preparation of this report no document losses were reported, in this way it is concluded that there is an effectiveness of 100%, in the third indicator the time used to communicate, a reduction of 5386.5 seconds has been obtained, which translates into an improvement of 99%.

Keywords: Document management, documentary processing, degrees and degrees.

xiii

<span id="page-13-0"></span>**I. INTRODUCCIÓN**

#### <span id="page-14-0"></span>**1.1 Realidad problemática**

La facultad de ciencias biológicas (FBC) de la Universidad Nacional de la Amazonia Peruana (UNAP), cuenta con una oficina de asuntos académicos, donde una de sus funciones es realizar el proceso para otorgar grados y títulos a egresados y tesistas. Para este proceso en particular se rigen del reglamento con **Resolución Decanal N° 206-2012-FCB-UNAP** del 07 de agosto de 2012, en este documento se encuentran muy bien detallados los pasos, plazos y requerimientos a seguir para la obtención de grados y títulos.

El proceso obtención los grados y títulos desde su inicio es conformado por varias etapas, desde presentar un anteproyecto, así como el seguimiento de estudiante o egresado durante el trascurso del mismo se realiza de manera manual, se utilizan hojas de cálculo para poder llevan un control de los datos de los egresados, anteproyecto y proyectos para titulación y grados. Los documentos generados en este proceso (como acta de designación de asesor, designación de jurado, etc), así como los requisitos (copias de actas, copias de DNI, records academismos, etc.) son guardados en una carpeta personal del interesado y archivados para su posterior resguardo.

Los archivos guardados en las carpetas corren el riesgo de estar traspapelados y en el peor de los casos de extraviarse. Cuando el egresado inicia los trámites para poder obtener un grado o título, el estudiante o egresado se ve condicionado a seguir un calendario con fechas límites, este se encuentra también detallado en el reglamento anteriormente mencionado, muchas veces se excede el tiempo límite definido en los plazos, esto se debe en su mayoría al desconocimiento del tesista o egresado sobre estado de su trámite, falta de comunicación con la oficina de grados y títulos. El egresado tiene que acercarse personalmente a las oficinas de Facultad de Ciencias Biológicas (FCB) para consultar el estado de su trámite o ejecución de proyecto, esto dificulta a los egresados que se encuentran realizando sus proyectos fuera de la ciudad de Iquitos, también recurren a hacer uso de llamadas telefónicas y esto a su vez sobrecarga al personal de la oficina.

Se han dado casos en que tesistas se han apersonado después de meses para preguntar sobre sus trámites, cuando según el calendario, el tiempo límite era solo de pocos días, también se han presentado casos sobre retrasos por parte de los jurados en la revisión de proyectos a su cargo, alargando de esta forma el proceso de grados y títulos.

A este escenario se le suma el traslado de las oficinas y aulas de la Facultad de Ciencias Biológicas a la Ciudad Universitaria de la UNAP situada en las cercanías de la comunidad de Zungarococha, estos ambientes cuentan con una sólida y moderna infraestructura con un buen equipamiento, lamentablemente gran parte de la vía de acceso es una carretera afirmada que en días de lluvia dificulta el acceso a esa facultad, solo la última parte del tramo se encuentra asfaltada.

Llegar hasta las nuevas instalaciones dependiendo del trafico puede demorar hasta una hora y tiempo que puede aumentar dependiendo de las condiciones del camino y las condiciones del tiempo, entre el recorrido y la atención, los tramitántes pueden llegar a emplear hasta 2 horas y media de su tiempo en las mañanas, puesto que en la facultad el horario de atención es de 8 de la mañana hasta las 2 de la tarde.

Estos inconvenientes afectan la integridad de documentos, falta de comunicación y conocimiento del estado de trámites, y esto a su vez deteriora la forma de trabajar del personal de la oficina de Grados y Títulos de la Facultad de Ciencias Biológicas (FBC), creando sobrecarga de trabajo, lo que al final se traduce en una atención poco eficiente y una gestión del proceso de grados y títulos enfocada a solucionar errores.

#### <span id="page-16-1"></span><span id="page-16-0"></span>**1.2 Trabajos previos**

#### **1.2.1. Internacional**

**Título**: "Sistema de gestión documental de la Universidad Nacional Agraria – Nicaragua (SIGDUNA)" (Universidad Nacional Agraria) (Rodríguez Ruiz, 2010)

**Autor:** María Dolores Rodríguez Ruiz.

**Resumen:** Este trabajo realiza un profundo estudio del estado de los documentos y la gestión documental de la Universidad Nacional Agraria, se basa más que todo en un plan detallado para el ordenamiento de las sedes que manejan un gran volumen de documentos, aunque esta tesis no se centra en una aplicación informática. Se centra básicamente en la mejora de procesos y el ordenamiento del espacio físico donde están los documentos, para así facilitar la ubicación, mejorar y resguardo de los mismos.

**Aporte:** El aporte principal de este documento para el presente trabajo de investigación es evidenciar la carencia y los efectos que el mal manejo documentario puede llegar a tener en una institución, deja la incógnita sobre el uso de digitalización de documentos puesto que no hace uso de eso.

**Título**: "Implementación de un sistema de gestión documental en la Universidad Central "Marta Abreu" de las Villas, Cuba: Facultad de Ciencias de la Información y de la Educación. (Universidad Central "Marta Abreu" de las Villas) (Font Aranda, 2013)

**Autor:** Odalys Font Aranda.

**Resumen:** En este trabajo se presenta al ordenamiento de documentos físicos como tema principal, enfocándose en el desarrollo de una aplicación que ayude en mejorar el control y preservación de los documentos, se hace hincapié en la necesidad de capacitación del personal en normas de manejo de gestión documental, así como también en el uso del sistema informático, muestra los beneficios de la digitalización de documentos tanto en la preservación como en el acceso de estos.

**Aporte:** De este trabajo se puede resaltar como aporte el enfoque que se da al planteamiento de la necesidad y posterior creación de una aplicación web para administrar los procesos de preservación y acceso de documentos, sugiriendo los beneficios de optimización del trabajo mediante el uso de ese.

#### <span id="page-18-0"></span>**1.2.2. Nacional**

**Título**: "Determinación de la efectividad del sistema de información GNESYS en la gestión de los grados y títulos en la Universidad Peruana Unión" (Universidad Peruana Unión) (Shica Sivipaucar, 2016).

**Autor:** Steve Shica Sivipaucar

**Resumen:** En este trabajo se plantea la actualización de un sistema ya existente en la universidad citada en el título, el cual, debido a presentar fallos constantes, genera problemas de retrasos y muestra información inexacta, se rediseña la aplicación ajustándose a los procesos para crear un nuevo aplicativo, el sistema de información GNESYS, el cual se compara luego para determinar la mejora en la gestión del proceso del nuevo sistema frente al anterior.

**Aporte:** De este trabajo podemos destacar el ajuste que debe tener un sistema a los procesos vigentes de una oficina u organización, el levantamiento de procesos debe ser de acorde a reglamentos y procedimientos, además de tener en cuenta que el sistema debe tener cierto grado de escalabilidad si lo que se busca es su uso de mediano a largo plazo.

#### <span id="page-19-0"></span>**1.2.3. Local**

**Título**: "Sistema de Control de Prácticas Profesionales y Tramitación de ·Grados y Títulos para la Facultad de Ingeniería de Sistemas e Informática de la Universidad Nacional de la Amazonía Peruana" (Universidad Nacional de la Amazonía Peruana) (Vilca Barbarán, 2010)

#### **Autor:** Rafael Vilca Barbaran

**Resumen:** Este trabajo en particular detalla el levantamiento de información y procesos para convertir el procedimiento manual de que existe en torno al seguimiento de prácticas pre-profesionales junto con los tramites de grados y títulos, en un sistema informático capaz de mejorar considerablemente la gestión del proceso. El sistema presentado ha Llegado a poseer un grado de aprobación de usabilidad de 92.5 y de eficiencia de 95 puntos. Esto enmarcado en una escala de 0 a 100 evidenciado por una encuesta realizada a los usuarios.

**Aporte:** El aporte de este trabajo de investigación es la descripción del desarrollo de una aplicación de escritorio con una problemática de en la gestión documental y procedimental de archivos, asi como también la gestión de grados y títulos visto desde el punto de vista de aplicación de formularios.

#### <span id="page-20-0"></span>**1.3 Teorías relacionadas al tema**

#### <span id="page-20-1"></span>**1.3.1. Variable independiente**

#### **Scrum**

Scrum es una metodología de trabajo ágil que se basa en seccionar el desarrollo de un trabajo de cualquier índole, realizando este de manera iterativa e incremental, creando productos entregables intermedios hasta llegar a un producto terminado final, su uso es recomendable cuando se tiene conocimiento que el entorno de desarrollo es medianamente cambiante. Se base en la designación de Actores, y una Lista del producto que va desarrollándose en periodos de tiempo muy cortos para así poder retroalimentarse y hacer frente a los cambios del entorno. El uso de esta metodología en la creación de aplicaciones informáticas es bastante util por la flexibilidad que da a los programadores de poder adaptarse a cambios suscitados después del levantamiento de procesos. Los creadores de scrum lo definen de la siguiente manera:

"Scrum es un marco de trabajo de procesos que ha sido usado para gestionar el trabajo en productos complejos desde principios de los años 90. Scrum no es un proceso, una técnica o método definitivo. En lugar de eso, es un marco de trabajo dentro del cual se pueden emplear varios procesos y técnicas". (Schwaber, y otros, 2017 pág. 2)

#### **ASP.NET**

Es un lenguaje de hipertexto de Microsoft que se en el que se pueden crear páginas web dinámicas y aplicaciones web, a nivel lógico su desarrollo se encuentra en la capa de presentación, actualmente (2018) su última versión cuenta con soporte de páginas web responsivas, que aseguran su funcionamiento en dispositivos móviles.

"ASP.NET proporciona un modelo de desarrollo web unificado que incluye los elementos necesarios para crear aplicaciones web. Se trata de un entorno que permite construir aplicaciones en cualquier lenguaje

21

compatible con .NET, como C# o Visual Basic; las aplicaciones ASP.NET, igual que todas las aplicaciones .NET, son siempre compiladas". (Ceballos Sierra, 2013 pág. 743)

#### **Sistema Gestor de Base de Datos**

Una base de datos es la recopilación estructurada y normalizada de datos, estos deben según sea el caso estar orientados hacia la velocidad de muestra de información (en el caso de inteligencia de negocio) o a la optimización de ingreso y tamaño de datos (en el caso de transaccionales), el gestor en sí es esencial para la creación de las tablas de la base de datos, procedimientos almacenados, relación de tablas, configuración de especificaciones de columna única, entro otras funciones que son necesarias para agilizar el perfeccionamiento y manutención de una base de datos, según Silberschatz, Korth, y Sudarshan su definición seria la siguiente:

"Un sistema gestor de bases de datos (SGBD) consiste en una colección de datos interrelacionados y un conjunto de programas para acceder a dichos datos. La colección de datos, normalmente denominada base de datos, contiene información relevante para una empresa." (Silberschatz , y otros, 2002 pág. 1)

#### **UML-based Web**

El UML-based Web es la nomenclatura que engloba distintos tipos de flujogramas, formas y organigramas, que sirven para describir los procesos del desarrollo de software oreintado a tecnologías web. Sobre este tema en particular Koch afirma lo siguiente:

"La ingeniería web basada en UML (UWE) es un proceso de desarrollo para aplicaciones web que se centra en el diseño sistemático, la personalización y la generación semiautomática. UWE describe una

22

metodología de diseño sistemático utilizando exclusivamente técnicas UML (Unified Modeling Language), la notación UML y los mecanismos de extensión UML. En este artículo mostramos el poder de este enfoque". (Koch, y otros, 2002 pág. 1)

#### **ISO 9214:11**

La norma ISO 9214 es la norma para definir los requisitos ergonómicos que se deben cumplir, para llevar a cabo trabajos con monitores de computadoras en las oficinas, en su capítulo 11 hace hincapié en la usabilidad, cuyo resultado de este recae en la opinión del usuario. Según la norma la usabilidad se define de la siguiente manera:

"La Norma ISO 9241-11 define la utilizabilidad y explica cómo identificar la información que es necesario tener en cuenta al especificar o evaluar la utilizabilidad de una pantalla de visualización de datos empleando, para ello, la medida de los resultados obtenidos por el usuario y su propia satisfacción." (AENOR, 1998 pág. 8)

#### **Usabilidad**

Según la norma ISO 9241-11 especifica lo siguiente:

"Grado en que un producto puede ser utilizado por usuarios especificados para lograr objetivos concretos con eficacia, eficiencia y satisfacción, en un determinado contexto de utilización". (AENOR, 1998 pág. 9)

Actualmente la usabilidad viene teniendo:

 **Eficacia**: Es la precisión y el grado de resultado que los usuarios obtienen de objetivos que persiguen.

- **Eficiencia**: Es la optimización de recursos al relacionar la precisión y el grado de resultado que los usuarios obtienen de objetivos que persiguen.
- **Satisfacción**: Es la sensación de satisfacción y la falta de molestias hacia el uso del producto.

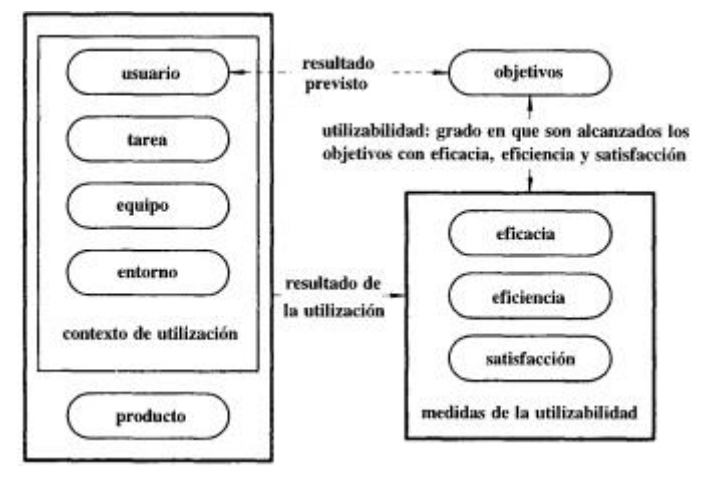

**Figura 1 Estructura de la utilizabilidad**

(AENOR, 1998 pág. 10)

### <span id="page-23-0"></span>**Prueba SUS**

La prueba de escala de usabilidad de sistema es una prueba que consta de un cuestionario de 10 preguntas que luego de un cálculo prestablecido da un valor subjetivo sobre el nivel de usabilidad de un producto, sea este software, hardware, dispositivos móviles, etc.

#### <span id="page-24-0"></span>**1.3.2. Variable dependiente.**

#### **Gestión Documentaria.**

La gestión documentara se basa en la administración optima de los documentos físicos, llevando a cabo un buen seguimiento del estado de estos documentos, esto se extiende a la recepción, guardado, manejo, entrega y otro tratamiento que se le pueda dar al documento. Según IBERICO SUÁREZ nos define lo siguiente:

"Trámite Documentario, permite a las organizaciones tener el control de la ubicación física y estatus, actual y pasado de la documentación que llega, fluye y se genera dentro de ellas; y en base a estos datos mostrar estadísticas que permitan analizar pasos repetitivos o que no agreguen valor y cuellos de botella; para mejorar los flujos de los documentos dentro de la organización". (IBERICO SUÁREZ , 2013 pág. 32)

#### **Tramites documentarios.**

Este proceso va ligado estrictamente a la normativa y reglamentación de la institución para que se desarrollen los trámites, marca el camino de inicio y fin que deberá seguir el documento, recepción, registro, análisis, respuesta al tramitarte, suelen ser sus pasos más comunes siempre y cuando no existe observaciones en el documento.

Este es un punto clave puesto que el cliente interactúa directamente con la institución (ya sea mediante un sistema o un trabajador facilitador) para iniciar un proceso del cual espera una respuesta, la misma que debería ser rápida y fácil de entender para cliente.

25

## <span id="page-25-0"></span>**1.4 Formulación del problema.**

## <span id="page-25-1"></span>**1.4.1. Problema general.**

¿De qué manera la aplicación web Sistema de Trámite de Grados y Títulos influirá en la gestión documental en la Facultad de Ciencias Biológicas de la Universidad Nacional de la Amazonia Peruana en el año 2018?

## <span id="page-25-2"></span>**1.4.2. Problemas específicos.**

- ¿Cómo se puede reducir el tiempo de búsqueda de documentos de trámites de grados y títulos con el Sistema de Tramite de Grados y Títulos?
- ¿El Sistema de Trámite de Grados y Títulos será capaz de disminuir la perdida de documentos mediante digitalización?
- ¿En qué forma se puede reducir el tiempo de comunicación entre los egresados y la Facultad de Ciencias Biológicas en relación al trámite de grados y títulos?

#### <span id="page-26-0"></span>**1.5 Justificación del estudio**

#### <span id="page-26-1"></span>**1.5.1. Justificación tecnológica.**

La información como recurso ha alcanzado un grado de importancia muy elevado en estos últimos años, a tal punto de ser considerado un pilar en los procesos de las diferentes empresas e instituciones, las instituciones que accedan a su información de manera rápida, que este siempre disponible e integra, tendrán una ventaja sobre las demás. Conociendo esto la implementación de un sistema web para la gestión documental de grados y títulos resulta de gran beneficio. Se usará base de datos SQL Server, lenguaje de programación C# con ASP.NET, un diseño responsivo, esto último asegura el funcionamiento multiplataforma del sistema. Además de recurrir a la adquisición de un hosting y dominio (Los que se encargaran de la licencia de las tecnologías mencionadas.)

#### <span id="page-26-2"></span>**1.5.2. Justificación económica.**

La compra de licencias no afecta a la Facultad de Ciencias Biológicas puesto que para el desarrollo se utilizará la versión Express de base de datos SQLServer y la versión Community del Visual Studio. Para su funcionamiento en internet se deberá adquirir un Hosting y Dominio de pago anual, debido al incremento de empresas en ese sector el precio se actual (2018) es bastante cómodo.

#### <span id="page-26-3"></span>**1.5.3. Justificación operativa.**

Al recurrir a un sistema de trámites de grados y títulos vía web se asegura un funcionamiento prácticamente ininterrumpido del sistema, puesto que este se encuentra en internet, además de asegurar disponibilidad inmediata de la información, de manera rápida y segura desde cualquier computadora o dispositivo móvil que cuente con un navegador de internet. El uso de este sistema permitirá reducir el tiempo de los procesos de búsqueda documental de los grados y títulos, disminuirá considerable mente la perdida documental y asegurará que los tramites de grados y títulos se desarrollen dentro de los plazos establecidos.

### <span id="page-27-0"></span>**1.5.4. Justificación Social**

En vista que a nivel nacional las universidades vienen atravesando un proceso de licenciamiento cabe resaltar que este sistema cumple con la "Condición iv, Indicador 38: la universidad tiene un registro de proyecto(s) de investigación en proceso de ejecución.", El sistema de gestión de grados y títulos al hacer el seguimiento del proceso le da un valor agregado en cuanto a si existieran observaciones durante un licenciamiento.

### <span id="page-27-1"></span>**1.6 Hipótesis**

### <span id="page-27-2"></span>**1.6.1. Hipótesis General.**

El uso de la aplicación web mejora significativamente la gestión documental de los grados y títulos en la Universidad Nacional de la Amazonía Peruana en el año 2018.

## <span id="page-27-3"></span>**1.6.2. Hipótesis específicas.**

- El Sistema de Trámite de Grados y Títulos reduce significativamente el tiempo de búsqueda de los documentos de tramites de grados y títulos.
- El uso del Sistema de Trámite de Grados y Títulos disminuye significativamente la perdida de documentos mediante digitalización.
- El uso del Sistema de Trámite de Grados y Títulos reduce significativamente el tiempo de comunicación entre los egresados y la Facultad de Ciencias Biológicas en relación al trámite de grados y títulos.

## <span id="page-28-0"></span>**1.7 Objetivos**

## <span id="page-28-1"></span>**1.7.1. Objetivo general.**

Mejorar la gestión documental de los trámites de grados y títulos mediante el uso de un sistema web y de esta manera llevar un mejor control sobre los anteproyectos y proyectos.

## <span id="page-28-2"></span>**1.7.2. Objetivos específicos.**

- Reducir el tiempo de búsqueda de los documentos de trámites de grados y títulos.
- Disminuir la pérdida de documentos mediante digitalización.
- Reducir el tiempo de comunicación entre los egresados y la Facultad de Ciencias Biológicas en relación al estado del trámite de grados y títulos.

## <span id="page-29-0"></span>**II. MÉTODO**

## <span id="page-30-1"></span><span id="page-30-0"></span>**2.1. Diseño de investigación**

## **2.1.1. Tipo de diseño**

**Experimental** 

## <span id="page-30-2"></span>**2.1.2. Clasificación**

Pre experimental ya que existe una correlación entre la variable dependiente y a variable independiente.

Diseño Pre prueba – post prueba con un solo grupo, o Sucesión en línea.

En donde se realizará lo siguiente:

- El cálculo para medir el estado de la variable dependiente (Pre Test).
- Aplicación de la variable independiente a una muestra pertinente la misma que es conformada por el grupo de estudio.
- El Cálculo para medir el estado de la variable dependiente luego de la aplicación de la variable independiente (Post - Test).

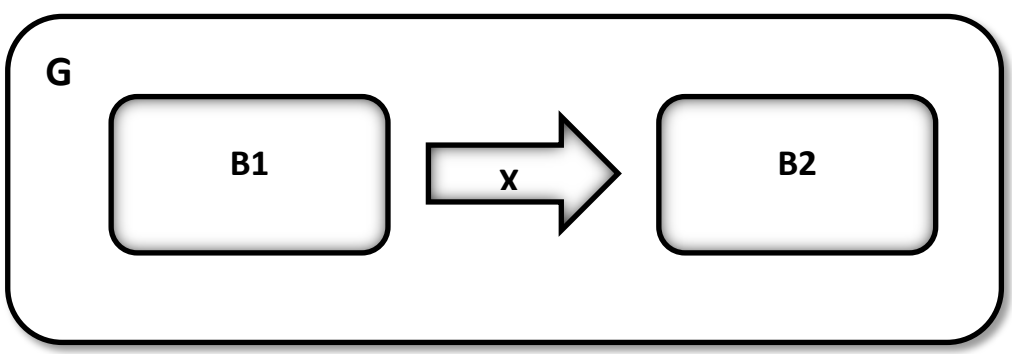

**Figura 2 Clasificación de la Investigación**

## **Donde:**

- **G:** Grupo de estudio
- **B1:** Gestión documental de trámites de grados y títulos antes de aplicado el estímulo.
- **X:** Sistema de trámites de grados y títulos vía web. (Estimulo)
- **B2:** Gestión documental de trámites de grados y títulos después de aplicado el estímulo.

## <span id="page-31-1"></span><span id="page-31-0"></span>**2.2. Variables, operacionalización.**

## **2.2.1. Identificación Variables**

## **Variable Independiente**

Sistema de trámites de grados y títulos vía web.

## **Variable Dependiente**

Gestión documental de trámites de grados y títulos.

## **2.2.2. Operacionalización de las Variables**

<span id="page-32-0"></span>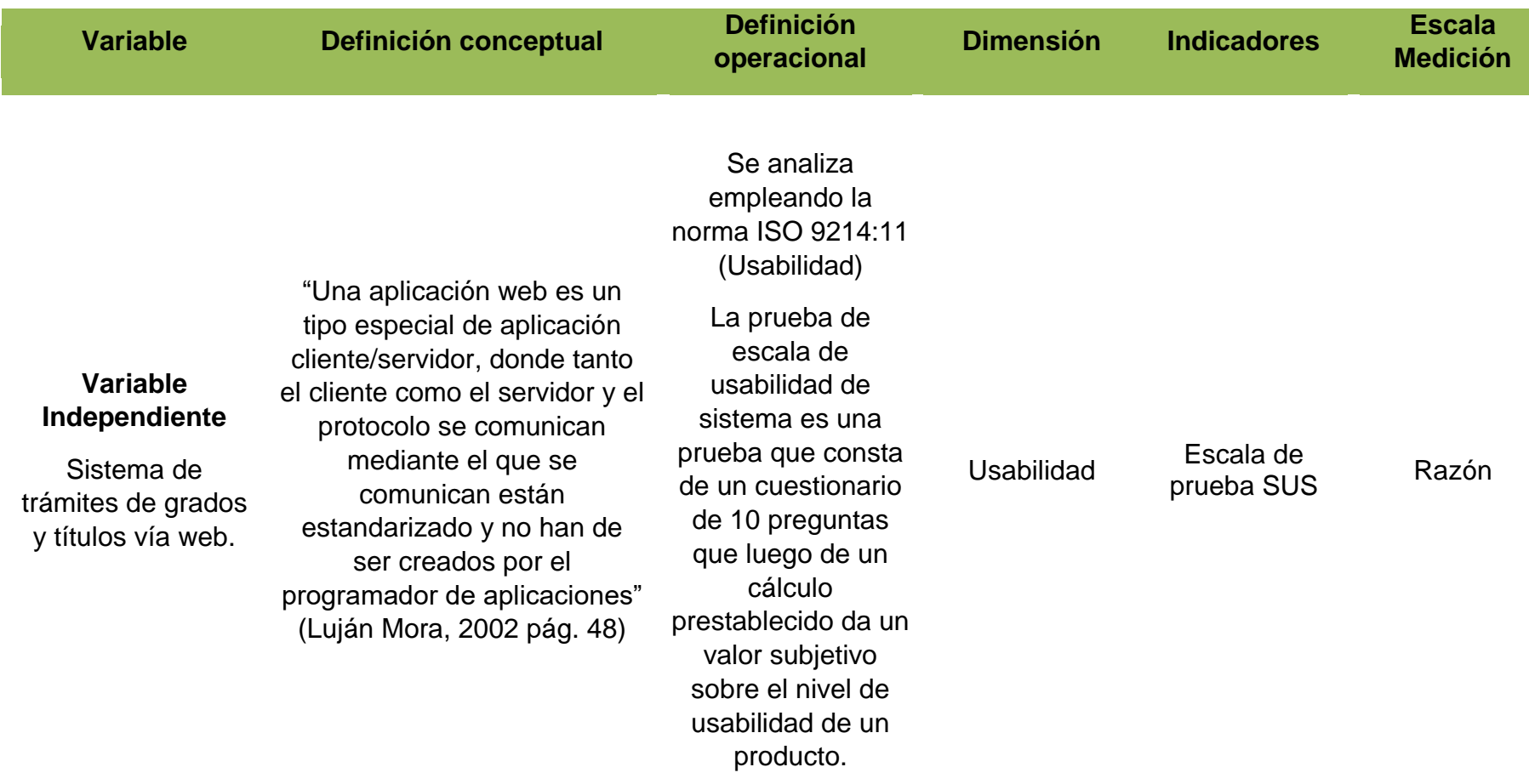

<span id="page-32-1"></span>**Tabla 1 Operacionalización de variable independiente**

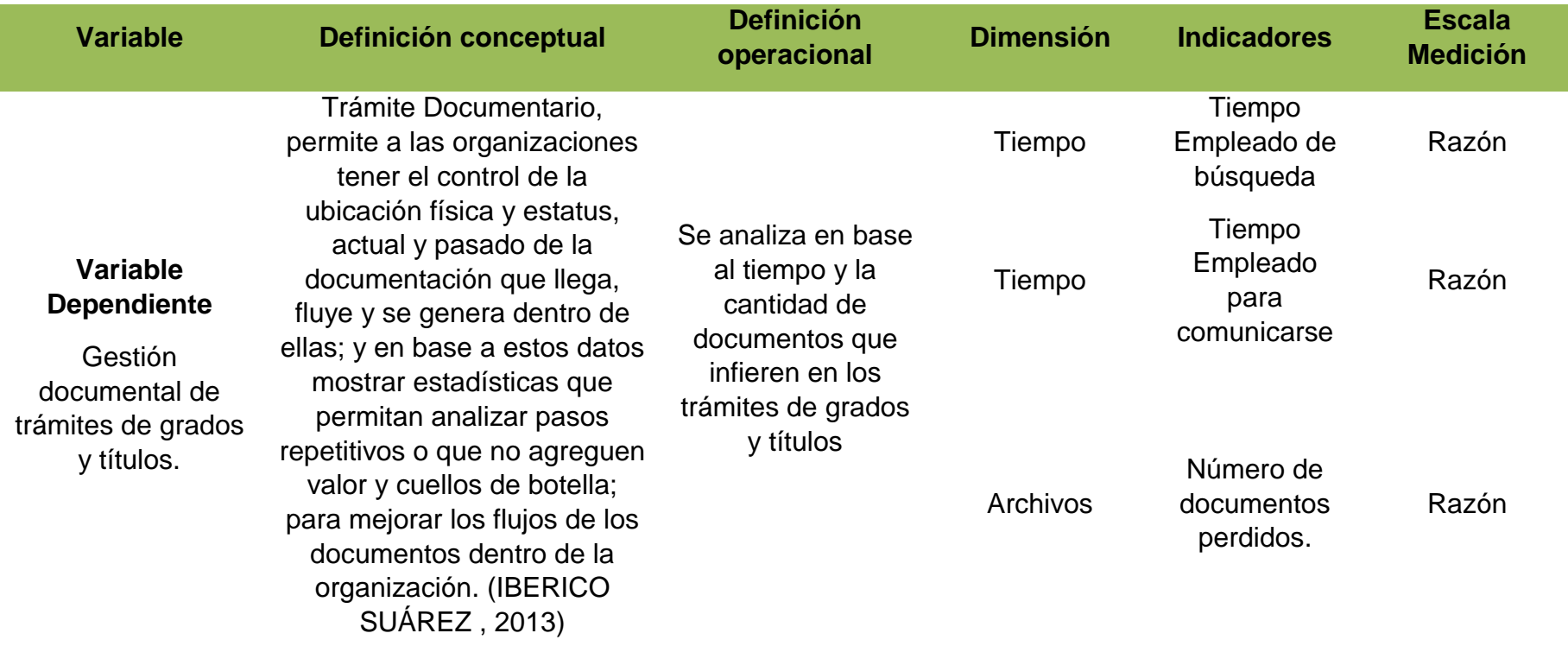

<span id="page-33-0"></span>**Tabla 2 Operacionalización de variable dependiente**

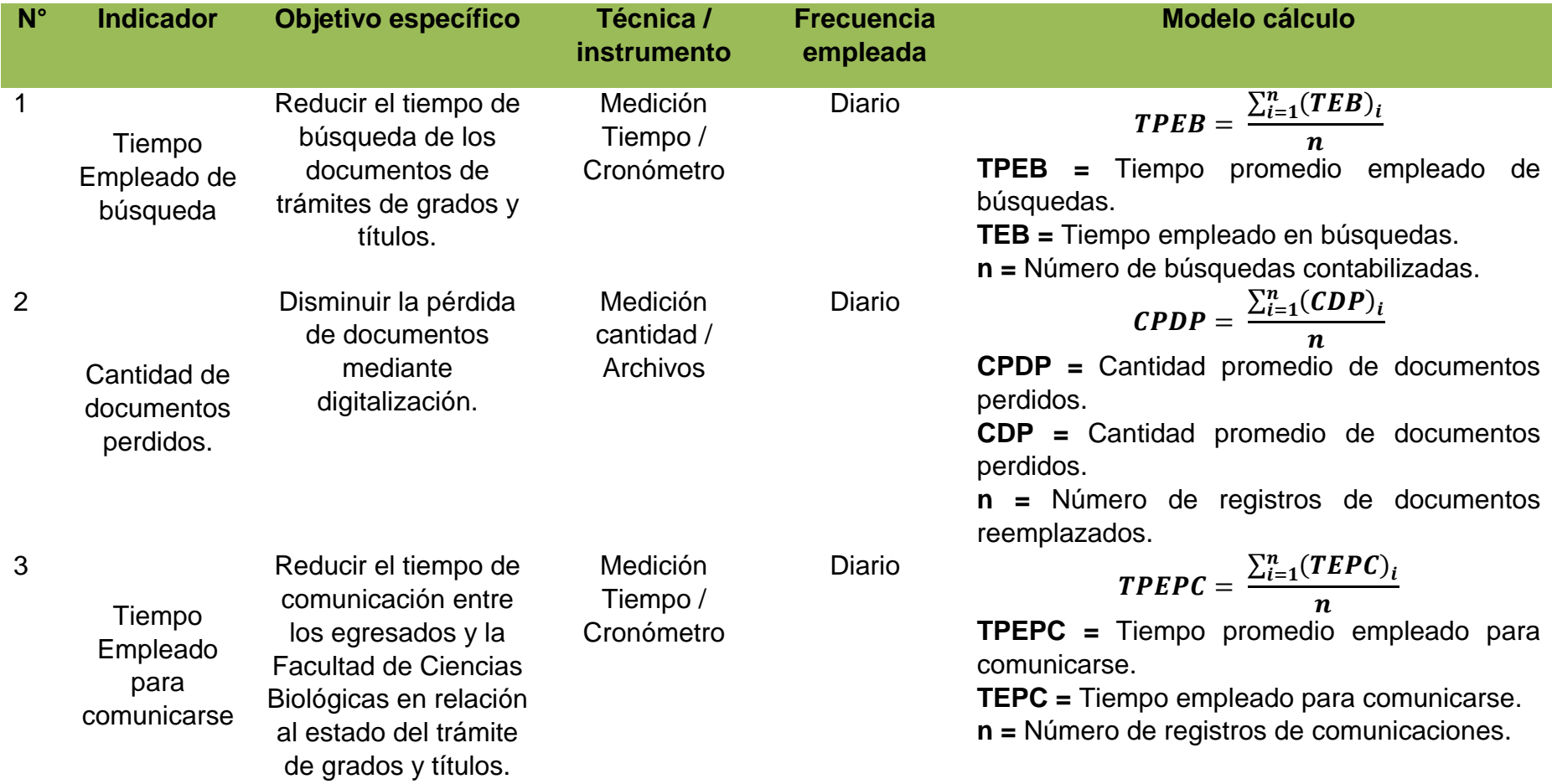

<span id="page-34-0"></span>**Tabla 3 Indicadores de Objetivos específicos.**

## <span id="page-35-1"></span><span id="page-35-0"></span>**2.3. Población y muestra**

#### **2.3.1. Población.**

La cantidad te estudiantes y egresados realizando tramites de grados y títulos en la Facultad de ciencias Biológicas es de 30 personas, al momento de la investigación, las cuales serán tomadas como la población para el presente trabajo.

### <span id="page-35-2"></span>**2.3.2. Muestra**

$$
n = \frac{N * Z^2 * p * q}{(N-1) * E^2 + Z^2 * p * q}
$$

Dónde:

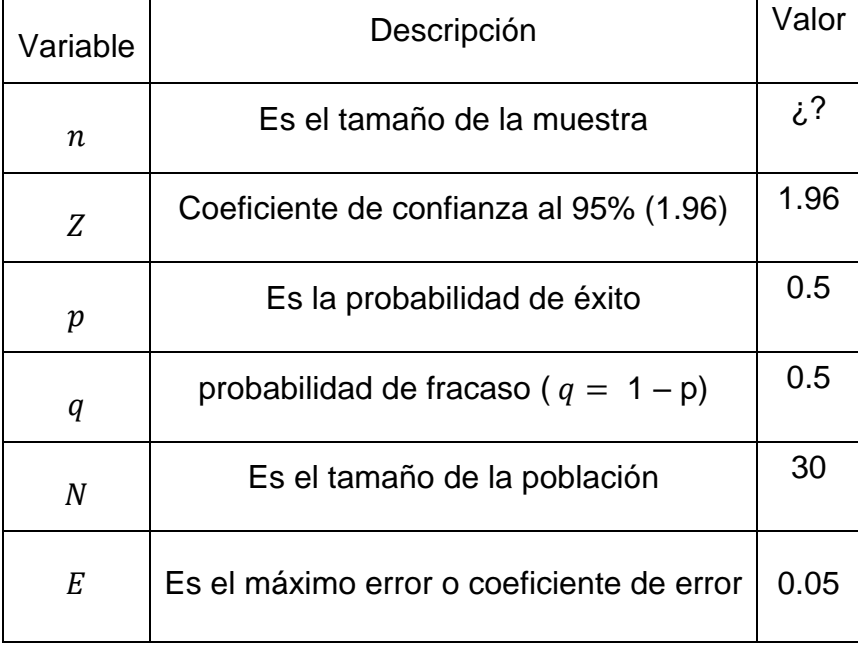

<span id="page-35-3"></span>**Tabla 4 Leyenda formula de muestra.**

Reemplazando en la Ecuación obtenemos:

$$
n = \frac{(30)1.96^2 (0.5)(0.5)}{(30 - 1) (0.05)^2 + (1.96)^2 (0.5)(0.5)}
$$

$$
n = 27.89 \equiv 27
$$
### **2.3.3. Muestreo**

Usando Muestreo Probabilístico Aleatorio simple se encuentra una cantidad muestral muy cercana a la población, debido a esta diferencia mínima entre la población y la muestra, se procederá a utilizar a la población

# **2.4. Técnicas e instrumentos de recolección de datos, validez y confiabilidad**

# **2.4.1. Técnicas e instrumentos de recolección de datos**

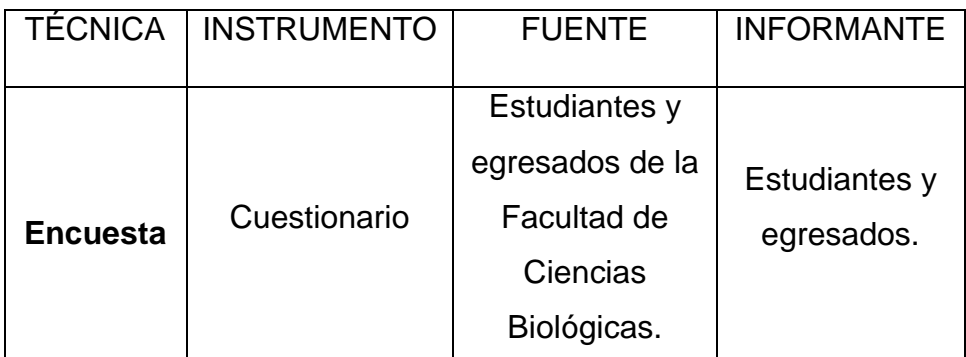

**Tabla 5 Técnica e instrumento**

### **2.4.2. Validez del instrumento**

La encuesta presentada ha sido evaluada y aceptada por un experto, el mismo que para dar su visto bueno ha tenido que revisar la encuesta de manera muy acuciosa, de esta forma se procedió a la aprobar el instrumento.

Luego de su aprobación se procedió a ejecutar la encuesta a los estudiantes y egresado que realizan tramites de grados y títulos en la facultada de ciencias biológicas de la Universidad Nacional de la Amazonia Peruana.

### **2.5. Métodos de análisis de datos**

### **2.5.1. Pruebas de Normalidad**

Se usará el Test de Shapiro–Wilk ya que la muestra de 30 es menor que 35  $(**35**).$ 

Esta prueba contara con las hipótesis siguientes:

- Hipótesis Nula H0: Los datos se encuentran bajo una distribución normal.
- $\bullet$  Hipótesis Alternativa H<sub>1</sub>: Los datos no se encuentran bajo una distribución normal.

$$
W = \frac{D^2}{nS^2}
$$

Donde:

- D: Es la suma de las diferencias corregidas.
- n: Es la muestra.
- $\bullet$  S<sup>2</sup>: Es la varianza muestra.

# **2.5.2. Prueba de hipótesis**

**Paramétricas.**

# **Prueba** *t-Student.*

Es una distribución normal donde la *n* es una muestra aleatoria menor 30 y además la varianza poblacional es desconocida. La variable aleatoria es:

$$
T = \frac{\bar{X} - \mu}{S_{\sqrt{n}}}
$$

Dónde:

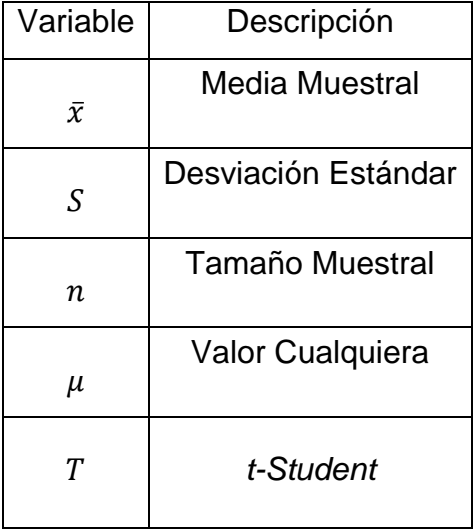

**Tabla 6 Leyenda fórmula t-studen**

# **Prueba** *Z.*

Es una distribución normal donde la *n* es una muestra aleatoria mayor o igual a 30 o la varianza poblacional es conocida. La variable aleatoria es:

$$
Z = \frac{\bar{X} - \mu}{\sigma / \sqrt{n}}
$$

Dónde:

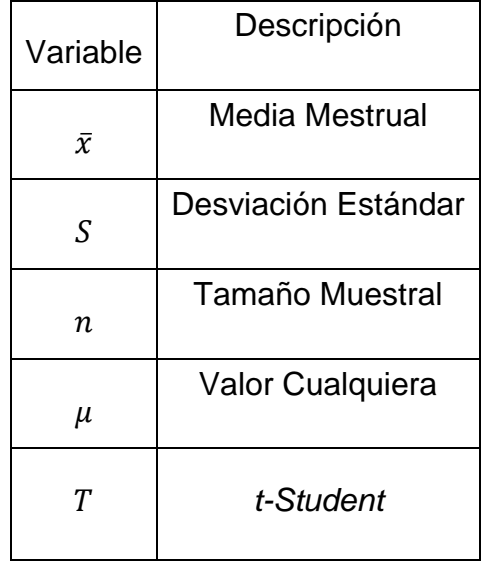

**Tabla 7 Leyenda fórmula prueba Z**

#### **Hipótesis Nula**

$$
H_{0}:\mu_{B}-\mu_{A}=0
$$

Implica que el sistema manual actual es mejor que el propuesto.

### **Hipótesis Alternativa**

$$
H_1:\mu_B-\mu_A>0
$$

Implica que el sistema manual propuesto es mejor que el actual.

### **No Paramétrica**

#### **Wilcoxon**

Según Manuel Córdova explica esta prueba de la siguiente manera: "La prueba de rango de signo con signo de Wilcoxon considera los signos e incorpora la magnitud de las diferencias. Por esta razón es considerada la prueba más potente de todas las pruebas no paramétricas acerca de dos muestras relacionadas. Además, es una alternativa adecuada a la prueba paramétrica t de dos muestras correlacionadas cuando se verifican los requerimientos de normalidad"*.* (Córdova Zamora, 2002 pág. 386)

### **2.6. Aspectos éticos**

Es primordial indicar que el investigador se encuentra muy comprometido con el respeto hacia la veracidad de los datos de esta investigación, datos que infieren en el resultado, así como también la seguridad de los datos obtenidos y salvaguardar la identidad de las personas que participaron en la encuesta realizada de esta investigación.

# **III. RESULTADOS**

### **3.1. Prueba de normalidad.**

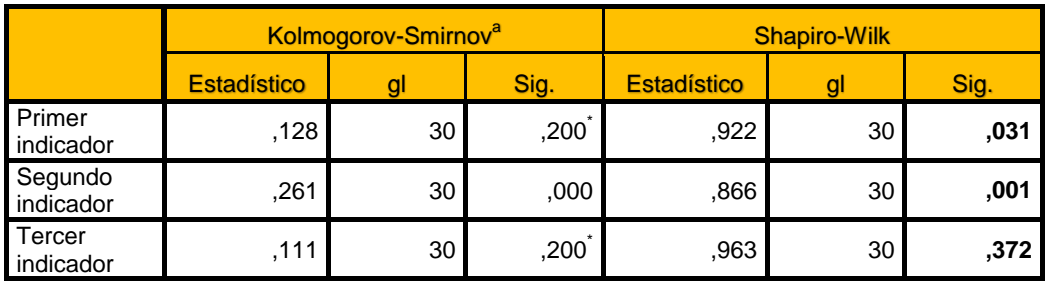

#### **Pruebas de Normalidad**

**Tabla 8 Pruebas de Normalidad**

En la tabla 8 se puede apreciar que al tener una muestra por debajo de 35, de la prueba de normalidad se deduce que se utilizara Shapiro-Wilk, y según los cálculos realizado; el primer y segundo indicador obedecen a una distribución no paramétrica baja la prueba de Wilcoxon, puesto que sus valores significativos están por debajo del 0.05.

El tercer indicador obedece a una distribución paramétrica para muestras relacionadas, puesto que el valor de significancia es mayor que 0.05. para este caso se realizará la prueba t-studen, por el tamaño de la muestra.

#### **3.2. Contrastación de Hipótesis.**

### **3.2.1. Tiempo promedio empleado de búsquedas.**

**i. Definición de Variables**

**TPEBas =** Tiempo promedio empleado de búsquedas antes del sistema.

**TPEBds =** Tiempo promedio empleado de búsquedas antes del sistema después del sistema.

### **ii. Hipótesis Estadística**

 **Hipótesis Ho =** Tiempo promedio empleado de búsquedas antes del sistema es menor o igual que el tiempo promedio empleado de búsquedas antes del sistema después del sistema (Segundos).

$$
Ho = TPEB_{as} - TPEB_{ds} \le 0
$$

 **Hipótesis Ha =** Tiempo promedio empleado de búsquedas antes del sistema es mayor que el tiempo promedio empleado de búsquedas antes del sistema después del sistema (Segundos).

$$
Ha = TPEB_{as} - TPEB_{ds} > 0
$$

### **iii. Nivel de Significancia**

### **CONFIABILIDAD: 95%**.

El nivel de significancia ( $\alpha$  = 0.05) que equivale al 5%. De esta forma, el nivel de confianza (1 -  $\alpha$  = 0.95) es de 95%.

### **iv. Estadígrafo de contraste**

# **Prueba de Wilcoxon**

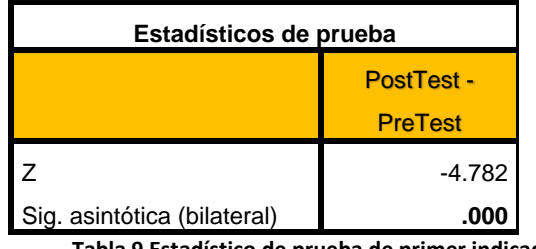

**Tabla 9 Estadístico de prueba de primer indicador**

### **v. Región Critica**

Para α = 0.05, con α/2=0.025. Se detalla en la tabla de Distribución Z lo siguiente Zα = 1.96.

A lo cual se concluye que la región critica de la prueba es:

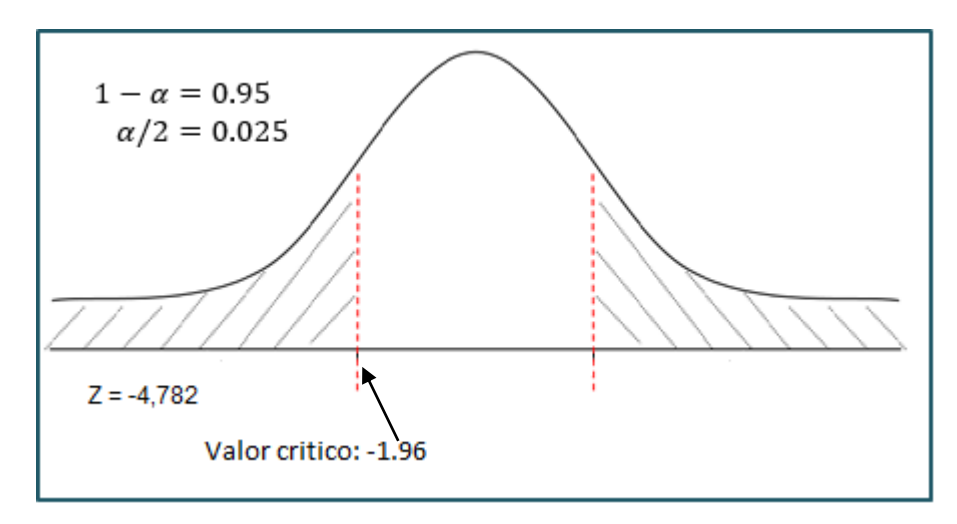

$$
Zc = \langle \infty, -1.96, 1.645, \infty \rangle
$$

 **Figura 3: Región Critica Primer Indicador.**

Al calcular  $Z = -4.782$  se constata que es menor a  $Z\alpha = -1.965$ , de esta manera observamos que se encuentra dentro del área de rechazo < -1.965 para lo cual se rechaza la Ho y se acepta la Ha.

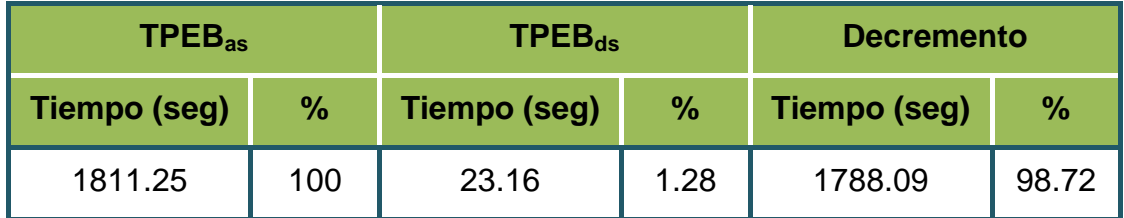

#### **Tabla 10 Tiempo promedio empleado de búsquedas.**

En la tabla 10 se aprecia el TPEB<sub>as</sub> "Tiempo promedio empleado de búsquedas antes del sistema" mostrando ahí el tiempo en segundos y su equivalente en porcentajes, además se observa el TPEB<sub>ds</sub> "Tiempo promedio empleado de búsquedas después del sistema" ahí se muestra también el tiempo promedio y su respectivo porcentaje y por último aparece el Decremento, este es el resultado de la diferencia entre  $\text{TPEB}_{\text{as}} - \text{TPEB}_{\text{ds}}$ . Es este resultado el que muestra la disminución de tiempo obtenido.

#### **3.2.2. Cantidad de documentos perdidos.**

#### **i. Definición de Variables**

**CPDPas =** Cantidad promedio de documentos perdidos antes del sistema.

**CPDPds =** Cantidad promedio de documentos perdidos después del sistema.

#### **ii. Hipótesis Estadística**

 **Hipótesis Ho =** Cantidad promedio de documentos perdidos antes del sistema es menor o igual a la cantidad promedio de documentos perdidos después del sistema.

$$
Ho = NPDP_{as} - NPDP_{ds} \le 0
$$

 **Hipótesis Ha =** Cantidad promedio de documentos perdidos antes del sistema es mayor a la cantidad promedio de documentos perdidos después del sistema

$$
Ho = NPDP_{as} - NPDP_{ds} > 0
$$

#### **iii. Nivel de Significancia**

#### **CONFIABILIDAD 95%**.

El nivel de significancia ( $\alpha$  = 0.05) que equivale al 5%. De esta forma, el nivel de confianza (1 -  $\alpha$  = 0.95) es de 95%.

# **iv. Estadígrafo de contraste**

### **Prueba de Wilcoxon**

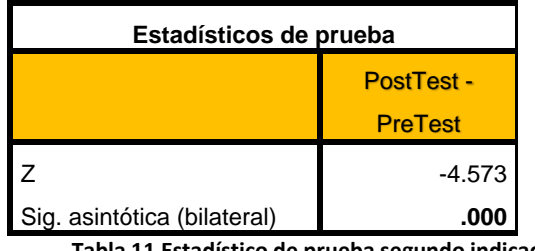

**Tabla 11 Estadístico de prueba segundo indicador**

### **v. Región Critica**

Para α = 0.05, con α/2=0.025. Se detalla en la tabla de Distribución Z lo siguiente Zα = 1.96.

A lo cual se concluye que la región critica de la prueba es:

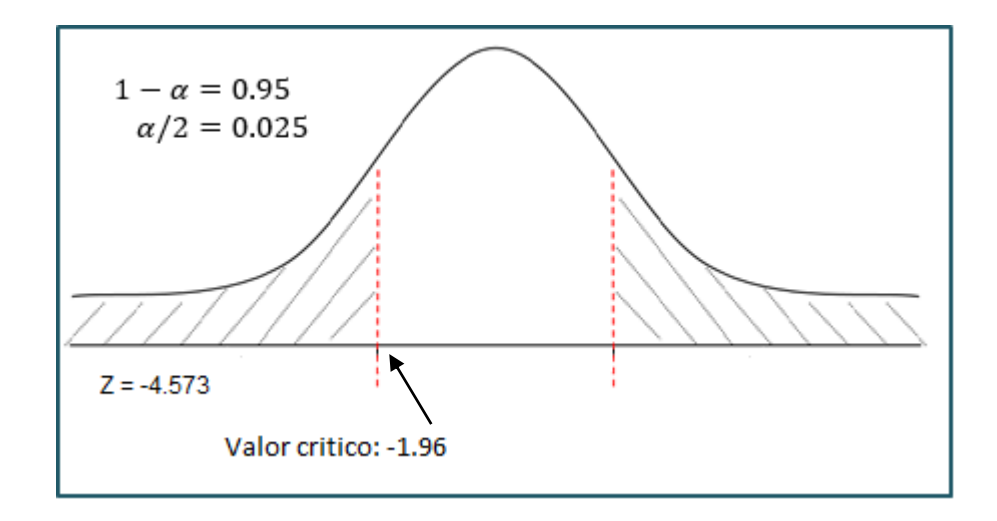

$$
Zc = \langle \infty, -1.96, 1.645, \infty \rangle
$$

**Figura 4 Región Critica Segundo Indicador**

Al calcular  $Z = -4.573$  se constata que es menor a  $Z\alpha = -1.965$ , de esta manera observamos que se encuentra dentro del área de rechazo < -1.965 para lo cual se rechaza la Ho y se acepta la Ha.

| $\text{CPDP}_{sa}$ |               | $\text{CPDP}_{sp}$ |      | <b>Decremento</b> |      |
|--------------------|---------------|--------------------|------|-------------------|------|
| <b>Cantidad</b>    | $\frac{9}{6}$ | <b>Cantidad</b>    | $\%$ | <b>Cantidad</b>   | $\%$ |
|                    | 100           |                    |      |                   | 100  |

**Tabla 12: Comparación de Tiempos Segundo Indicador.**

En la tabla 12 se aprecia el CPDPas , "Cantidad promedio de documentos perdidos antes del sistema" mostrando que en promedio se ha perdido un archivo, esto equivale al 100%, además se observa el CPDP<sub>ds.</sub> "Cantidad promedio de documentos perdidos después del sistema" durante el uso del sistema no se presentaron perdidas lo cual favorece al Decremento que es el resultado de la diferencia entre CPDP<sub>sa</sub> – CPDP<sub>sp</sub>. entregándonos una disminución del 100%.

#### **3.2.3. Tiempo promedio empleado para comunicarse.**

#### **i. Definición de Variables**

**TPEPCas =** Tiempo promedio empleado para comunicarse antes del sistema.

**TPEPCds =** Tiempo promedio empleado para comunicarse después del sistema.

#### **ii. Hipótesis Estadística**

 **Hipótesis Ho =** Tiempo promedio empleado para comunicarse antes del sistema es menor o igual que el Tiempo promedio empleado para comunicarse después del sistema (Segundos).

$$
Ho = TPEPC_{sa} - TPEPC_{sp} \le 0
$$

 **Hipótesis Ha =** Tiempo promedio empleado para comunicarse antes del sistema es mayor que el Tiempo promedio empleado para comunicarse después del sistema (Segundos).

$$
Ha = TPEPC_{sa} - TPEPC_{sp} > 0
$$

### **iii. Nivel de Significancia**

### **CONFIABILIDAD 95%**.

El nivel de significancia ( $\alpha$  = 0.05) que equivale al 5%. De esta forma, el nivel de confianza (1 -  $\alpha$  = 0.95) es de 95%.

### **iv. Estadígrafo de contraste**

Se utiliza la prueba t de student para muestras emparejadas.

|                                                       | Diferencias emparejadas |                   |                 |                     |                 |    |             |
|-------------------------------------------------------|-------------------------|-------------------|-----------------|---------------------|-----------------|----|-------------|
|                                                       |                         |                   |                 | 95% de intervalo de |                 |    |             |
|                                                       |                         |                   | <b>Media de</b> | confianza de la     |                 |    |             |
|                                                       |                         | <b>Desviación</b> | error           | diferencia          |                 |    | Sig.        |
|                                                       | <b>Media</b>            | estándar          | estándar        | <b>Inferior</b>     | <b>Superior</b> | gl | (bilateral) |
| $TEPC$ <sub>as</sub> -<br>Par<br>$TEPC$ <sub>ds</sub> | 5410.867                | 974.091           | 177.844         | 5047.135            | 5774.598 30.425 | 29 | .000        |

**Prueba de muestras emparejadas**

**Tabla 13 Prueba de muestras pareadas tercer indicador.**

### **A. Región Critica**

Para α = 0.05 según el valor que toma en la Tabla de Distribución t con 29 grados de libertad es = 1.70.

A lo cual se concluye que la región critica de la prueba es:

$$
t = <1.70, \infty>
$$

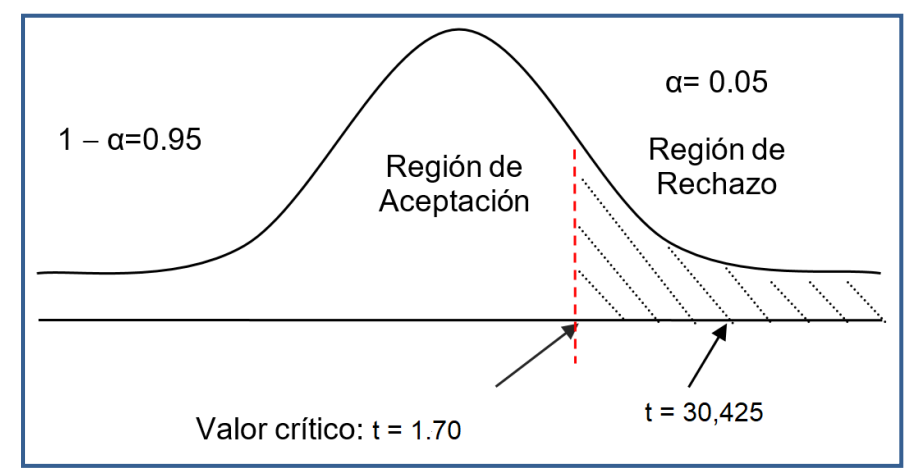

: Región Critica - Indicador 03.

 $\triangleright$  Después de calcular t = 30.425 y se constata que es mayor a t $\alpha$  = 1.70, de esta forma el resultado queda dentro del área de rechazo y así se llega a la conclusión que se rechaza la Ho y se acepta la Ha.

| <b>TPEPC</b> <sub>as</sub> |      | <b>TPEPC</b> <sub>as</sub> |      | <b>Decremento</b> |               |
|----------------------------|------|----------------------------|------|-------------------|---------------|
| Tiempo (seg)               | $\%$ | Tiempo (seg)               | $\%$ | Tiempo (seg)      | $\frac{0}{0}$ |
| 5409.38                    | 100  | 22.88                      | 0.42 | 5386.50           | 99.58         |

**Tabla 14: Comparación de Tiempos Tercer Indicador.**

En la tabla 14 se observa el TPEPC<sub>as</sub> que es el "Tiempo promedio empleado para comunicarse antes del sistema" se observa el tiempo promedio en segundos que equivale al 100%, también se muestra el TPEPC<sub>ds</sub> que es el "Tiempo promedio empleado para comunicarse después del sistema" donde se muestra el tiempo promedio y su respectivo porcentaje equivalente y por último el Decremento el cual resulta de la diferencia de TPEPC<sub>as</sub> – TPEPC<sub>ds</sub> ahí se muestra la reducción del tiempo.

### **3.3.1. Prueba de Hipótesis Variable Dependiente.**

- **Hipótesis Ho =** El uso de la aplicación web NO mejora significativamente la gestión documental de los grados y títulos en la Universidad Nacional de la Amazonía Peruana en el año 2018.
- **Hipótesis Ha =** El uso de la aplicación web mejora significativamente la gestión documental de los grados y títulos en la Universidad Nacional de la Amazonía Peruana en el año 2018.

#### **Estadísticas de muestra única**

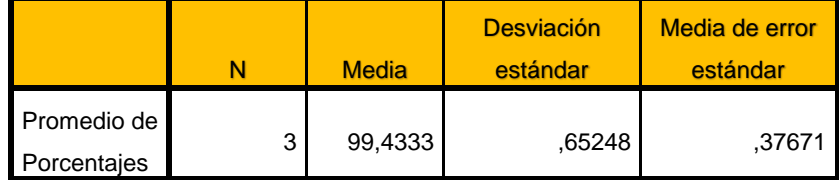

**Tabla 15 Prueba T sobre los promedios de porcentaje.**

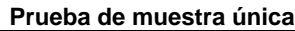

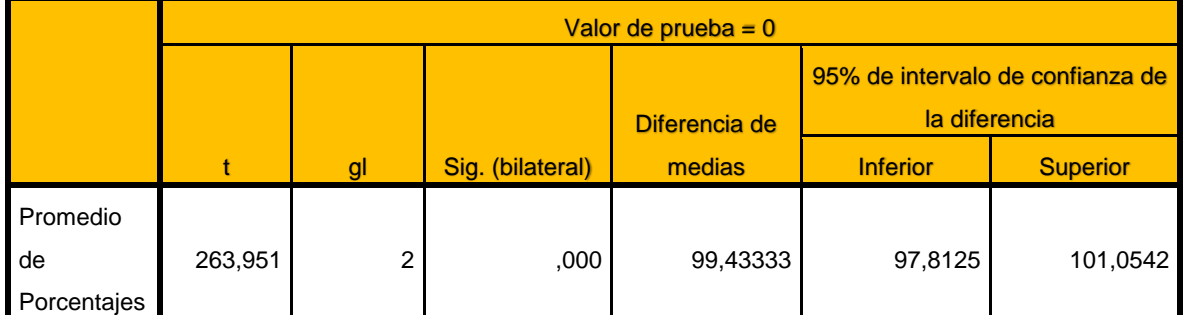

**Tabla 16 Resultados de prueba T.**

Habiendo obtenido un valor t de 263,951 que se encuentra fuera del área de aceptación se afirma que se rechaza la hipótesis nula **Ho** y se acepta la hipótesis alternativa **Ha.**

"El uso de la aplicación web mejora significativamente la gestión documental de los grados y títulos en la Universidad Nacional de la Amazonía Peruana en el año 2018"

#### **3.3.2. Prueba de Hipótesis Variable Independiente.**

#### **A. Calculo para el nivel de usabilidad del sistema.**

Para lograr el cálculo de la usabilidad del sistema se utilizó la prueba SUS, la cual se basa en realizar una encuesta con los pesos que se muestra en el cuadro siguiente.

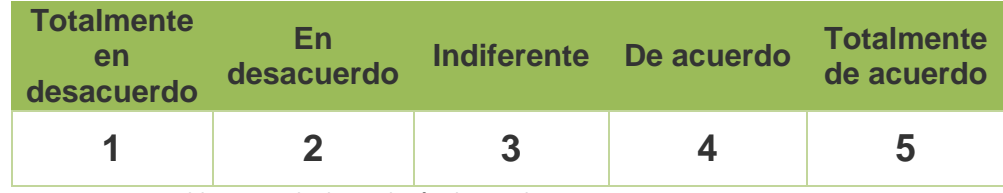

**Tabla 17 Escala de medición de prueba SUS**

Luego de realizada la encuesta de10 preguntas se procede al cálculo de la prueba al resultado de las preguntas impares se les resta 1 y el resultado de las preguntas pares serán las que resten el valor de 5, Luego esa cantidad deberá ser multiplicada por 2.5 y así se conseguirá el valor de la prueba SUS.

Al calcular el promedio de los resultados tenemos un valor SUS presentado en la siguiente Tabla.

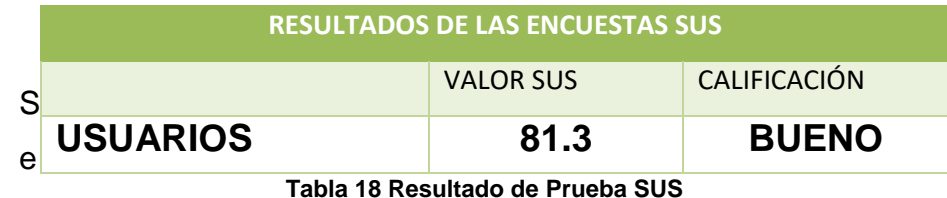

confirma así el cumplimiento de la variable independiente al desarrollar un sistema web con una calificación de Bueno, de esta manera se cumple el indicador.

# **IV. DISCUSIÓN**

El sistema web de grados y títulos surge de la necesidad de ordenamiento de los procesos que intervienen en la realización de la gestión documental de grados y títulos, enfocados principalmente en tres problemas asedian esta gestión; si bien es cierto la calidad de la labor del personal se ve afectada, más afectado es el estúdiate o egresado tramitante de un grado o título, quien no debería verse hostigado por razones ajenas a su desenvolvimiento al tramitar el grado o título.

El sistema viene a contribuir a apalear los aspectos de demoras en el tiempo de la atención de las personas, mejoras en el resguardo de la documentación mediante digitalización, y también mejora la difusión del estado de los tramites al estar en internet, este último punto es el más relevantes puesto que al trasladarse de ubicación, las oficinas administrativas han quedado muy distanciadas de la periferia de la ciudad.

Con el sistema el estudiante o egresado puede enterarse del estado de su trámite desde cualquier lugar donde cuente con una conexión a internet y sólo amerita apersonarse cuando se requiera la entrega o recepción de un documento.

Dentro de todo este escenario cabe resaltar la cita de Lee Ed Iberico Suárez, quien afirma: "Trámite Documentario, permite a las organizaciones tener el control de la ubicación física y estatus, actual y pasado de la documentación que llega, fluye y se genera dentro de ellas." (IBERICO SUÁREZ , 2013 pág. 32)

Teniendo en cuenta la premisa anterior citada este trabajo se enfocó en la reducción de tiempos y en minimizar la perdida de documentos facilitando así el control sobre los mismos.

El IDE de desarrollo de software se ha acoplado a todas las necesidades el momento del desarrollo junto con el gestor de la base de datos, puesto que ambos pertenecen a la misma empresa; si bien es cierto trabajar con productos Microsoft puede ser para algunas personas un obstáculo cuando se hable de licencias es bueno mencionar que dentro del abanico de opciones para poder

**57**

trabajar existen las licencias Community y Express, para Visual Studio y SQLServer respectivamente.

La distribución desde IDE y Gestor de base de datos es gratuita más no es de código abierto, lo cual ha creado suspicacias entre sus detractores, pero es una herramienta muy potente al momento del desarrollo. Estas tecnologías se integran muy bien con la herramienta de ofimática de Office de Microsoft esta ventaja se traduce al final en una reducción de tiempo en la importación de datos.

Trabajar con ASP.NET aseguran las herramientas para poder desarrollar páginas web dinámicas y responsivas, gracias a esta tecnología se ha podido desarrollar un sistema web que puede ser visto tanto en dispositivos móviles como en computadoras personales. Gracias a esto los que se encuentren realizando tramites reciben una herramienta más para poder estar siempre al tanto del estado del proceso de sus trámites.

Una vez realizado los análisis para cada uno de los objetivos se llega a los siguientes resultados:

Se ha obtenido una reducción del Tiempo promedio empleado de búsquedas de 1788.09 segundos lo que se traduce en una mejora del 98%.

Durante el desarrollo de este trabajo hasta la elaboración de este informe no se reportaron pérdidas de documento, con lo cual temporalmente se puede afirmar que hay una efectividad de 100%.

Se ha obtenido una reducción del tiempo promedio empleado para comunicarse de 5386.5 segundos lo que se traduce en una mejora del 98%. Esto debido a que los tramitantes no tienen la necesidad de ir hasta la facultad en la ciudad universitarias para solicitar información.

**58**

# **V. CONCLUSIÓN**

En la Facultad de Ciencias Biologías se han logrado cumplir los siguientes objetivos:

- En el Tiempo empleado de búsquedas se ha obtenido una reducción de 1788.09 segundos lo que se traduce en una mejora del 98%.
- Durante el desarrollo de este trabajo hasta la elaboración de este informe no se reportaron pérdidas de documento, de esta forma se concluye que hay una efectividad de 100%.
- En el Tiempo empleado para comunicarse se ha obtenido una reducción de 5386.5 segundos lo que se traduce en una mejora del 99%
- Se concluye que el presente proyecto y su desarrollo es factible económicamente por los siguientes motivos:

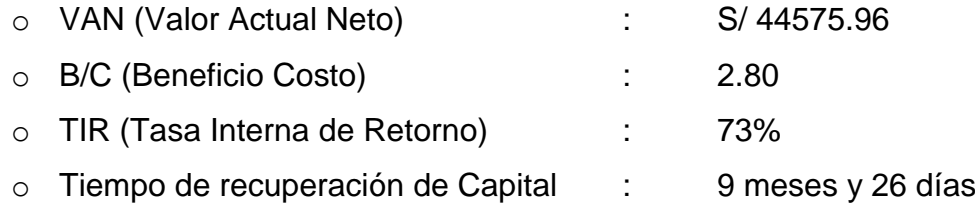

 Se ha medido el nivel de usabilidad de la aplicación web mediante la prueba SUS dando como resultado un nivel Bueno, lo cual cumple con lo requerido por la variable independiente.

El uso de la aplicación web mejora significativamente la gestión documental de los grados y títulos en la Universidad Nacional de la Amazonía Peruana en el año 2018

# **VI. RECOMENDACIONES**

Se recomienda lo siguiente:

- Implementar una solución de inteligencia de negocio para poder mejorar la toma de decisiones en cuanto a los procesos y reglamentos de grados y títulos.
- Utilizar el sistema web como filtro primario al momento de la recepción de anteproyectos y proyectos, para determinar si se alinean con el reglamento vigente.
- Distribuir la información obtenida con los catedráticos de las diferentes áreas para evitar problemas de similitudes en nombres de proyectos.
- Contactarse con los encargados del repositorio de la Universidad Nacional de la Amazonía Peruana para poder retroalimentarse de información.

#### **Bibliografía**

**AENOR. 1998.** ISO 9241-11:1998. *Requisitos ergonómicos para trabajos de oficina con pantallas de visualización de datos.* Madrid : AENOR, 1998.

**Bonta, Patricio y Farber, Mario. 2009.** *199 preguntas sobre marketing y publicidad.* Bogota : Armandi Bernal, 2009. ISBN 958-04-7030-8.

**Ceballos Sierra, Javier . 2013.** *Enciclopedia de Microsoft® Visual C# Interfaces gráficas y aplicaciones para Internet con Windows Forms y ASP.NET.* s.l. : RA-MA, 2013.

**Córdova Zamora, Manuel. 2002.** *Estadistica inferencial.* Lima : MOSHERA S.R.L, 2002. 9972-813- 15-0.

**El Comercio. 2018.** El Comercio. *El Comercio.* [En línea] Grupo El Comercio, 02 de 07 de 2018. [Citado el: 24 de 08 de 2018.] https://elcomercio.pe/economia/peru/bcp-inflacion-anual-cerraria-2-5-2018-noticia-532443.

**Font Aranda, Odalys. 2013.** *Implementación de un sistema de gestión documental en la universidad central "Marta Abreu" de las Villas, Cuba: Facultad de Ciencias de la Información y de la Educación.* Granada : Editorial de la Universidad de Granada, 2013. 978-84-9028-927-3.

**IBERICO SUÁREZ , LEE ED . 2013.** *MEJORAMIENTO DE LA GESTIÓN DE TRÁMITE DOCUMENTARIO UTILIZANDO FIRMA DIGITAL EN EL PROYECTO ESPECIAL ALTO MAYO - MOYOBAMBA.* Tarapoto : UNIVERSIDAD NACIONAL DE SAN MARTÍN, 2013.

**Koch, Nora y Kraus, Andreas. 2002.** *The Expressive Power of UML-based Web Engineering.*  Múnich : Ludwig-Maximilians-Universität München, 2002.

**Luján Mora, Sergio. 2002.** *Programación de aplicaciones web.* Alicante : Editorial Club Universitario, 2002. 978-84-8454-206-3.

**Microsoft. 2014.** Books Online for SQL Server 2012. [En línea] Microsoft, 12 de Julio de 2014. [Citado el: 18 de Mayo de 2018.] https://docs.microsoft.com/en-us/previous-versions/sql/sqlserver-2012/ms130214(v=sql.110).

**Rodríguez Ruiz, María Dolores. 2010.** *Sistema de Gestión Documental de la Universidad Nacional Agraria - Nicaragua (SIGDUNA).* s.l. : Universidad Interncional de Andalucía, 2010. 978-84-7993- 863-5.

**Schwaber, Ken y Sutherland, Jeff . 2017.** *La Guía de Scrum.* 2017.

**Shica Sivipaucar, Steve. 2016.** *Determinación de la efectividad del sistema de información GNESYS en la gestión de los grados y títulos en la Universidad Peruana Unión.* 2016.

**Silberschatz , Abraham , Korth , Henry F y Sudarshan , S. . 2002.** *FUNDAMENTOS DE BASES DE DATOS.* Madrid : McGraw-Hill, 2002.

**Vilca Barbarán, Rafael. 2010.** *"Sistema de Control de Prácticas Profesionales y Tramitación de ·Grados y Títulos para la Facultad de Ingeniería de Sistemas e Informática de la Universidad Nacional de la Amazonía Peruana.* Iquitos : s.n., 2010.

**ANEXO**

# **ANEXO 01: "Realidad de la problemática."**

#### **Anexo 1– 1: "Instrumento de Recolección de Datos."**

#### Encuesta - Tramites de grados y titulos.

Objetivo. El objetivo de la presente encuesta es identificar cual es la situación actual de la atención y tiempos, sobre los tramites de grados y títulos de la Facultad de Ciencias Biológicas de la Universidad Nacional de la Amazonía Peruana. Toda la información recopilada es para uso de investigación en un informe.

Marque con una [X] el cuadro con la respuesta que usted considera la más adecuada.

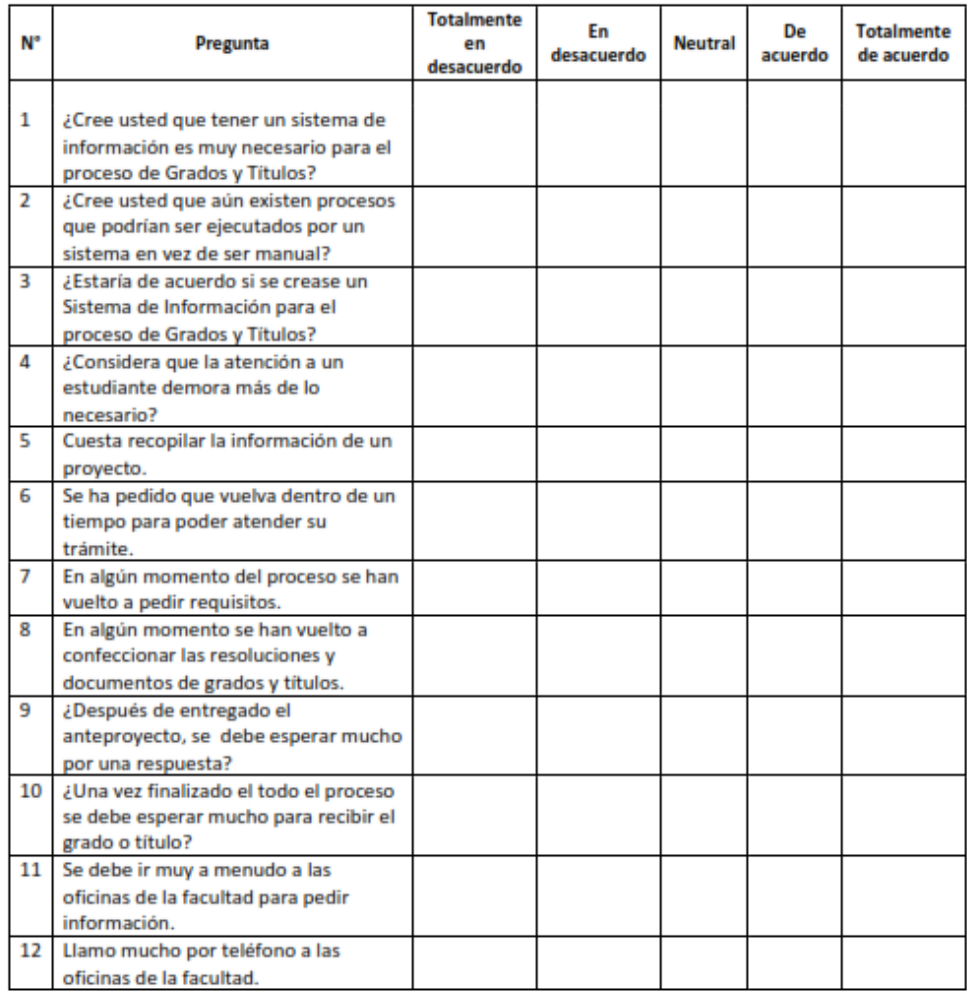

#### **Figura 6 Encuesta de Problemática**

# **Anexo 1– 2: "Validación del instrumento"**

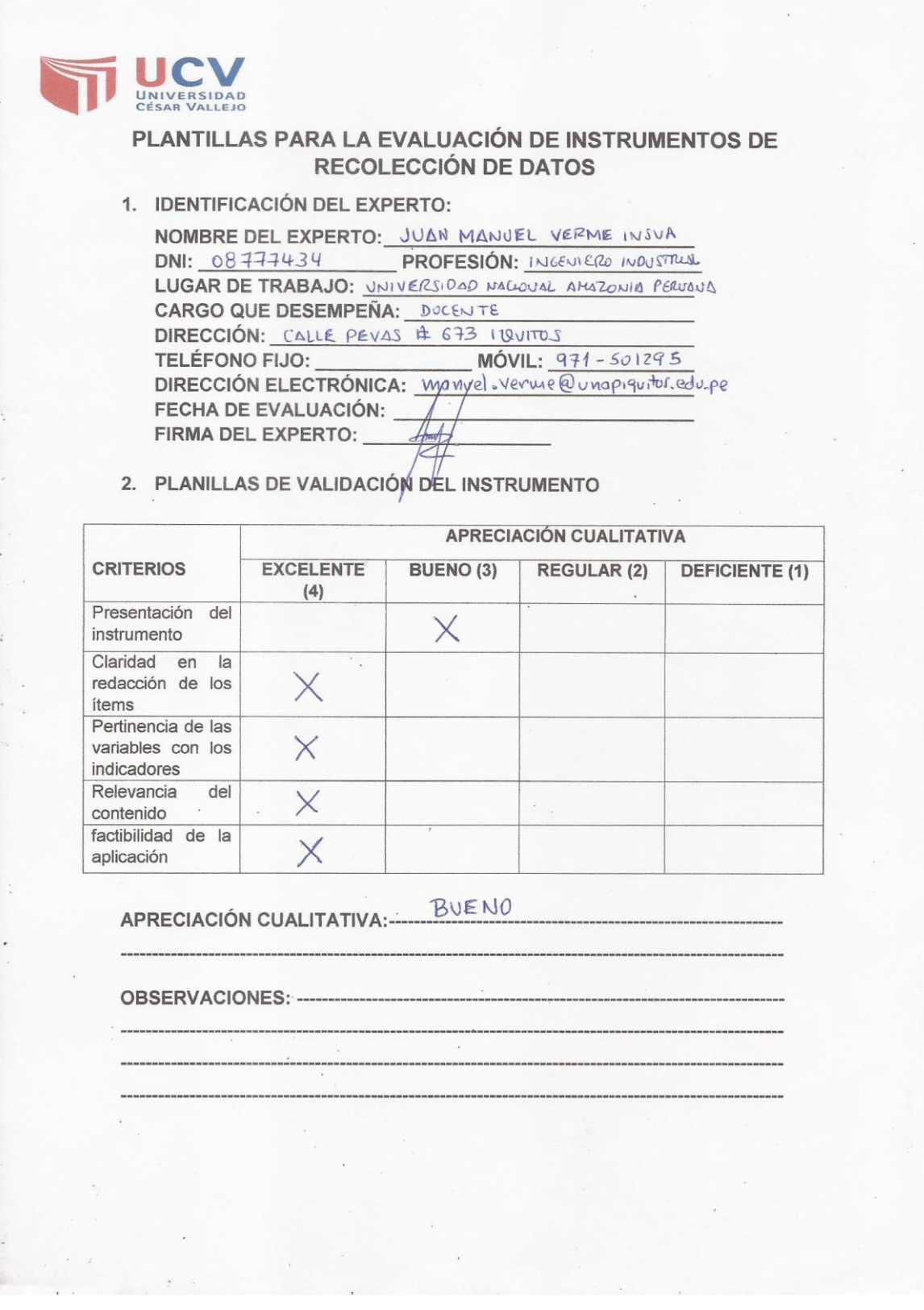

**Figura 7 Validación de Instrumento Experto 1 (1/3)**

#### 4. VALIDACIÓN DEL INSTRUMENTO

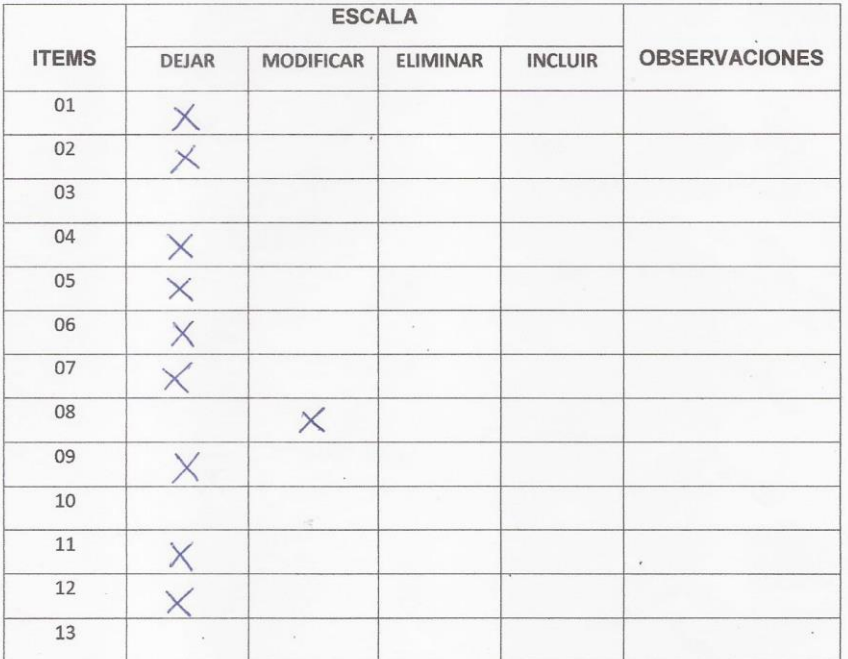

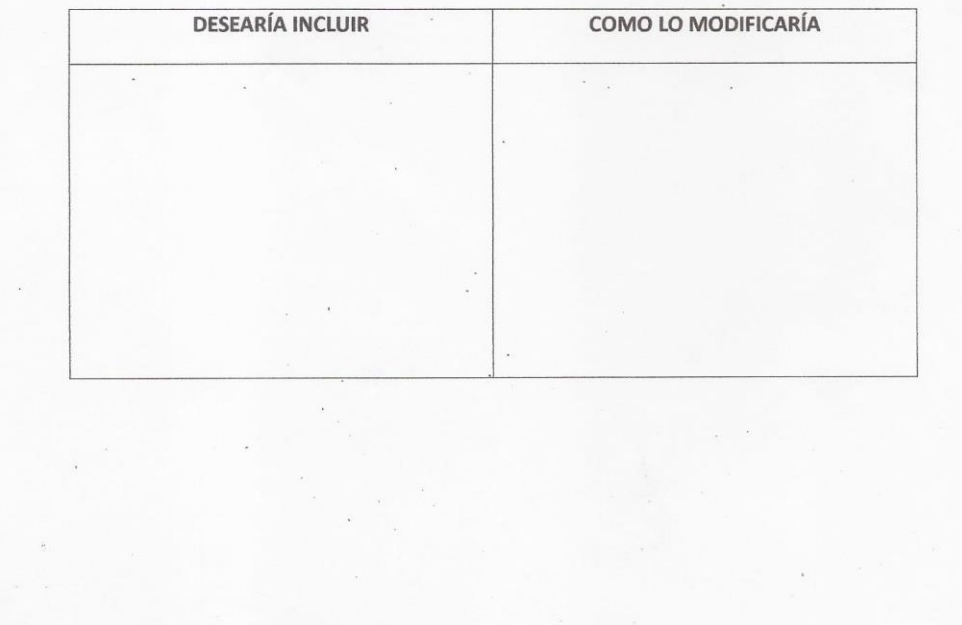

**Figura 8 Validación de Instrumento Experto 1 (2/3)**

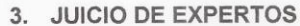

En líneas generales, considera usted. Que los indicadores de las  $\bullet$ 

 $\ddot{\phantom{a}}$ 

 $\alpha$ 

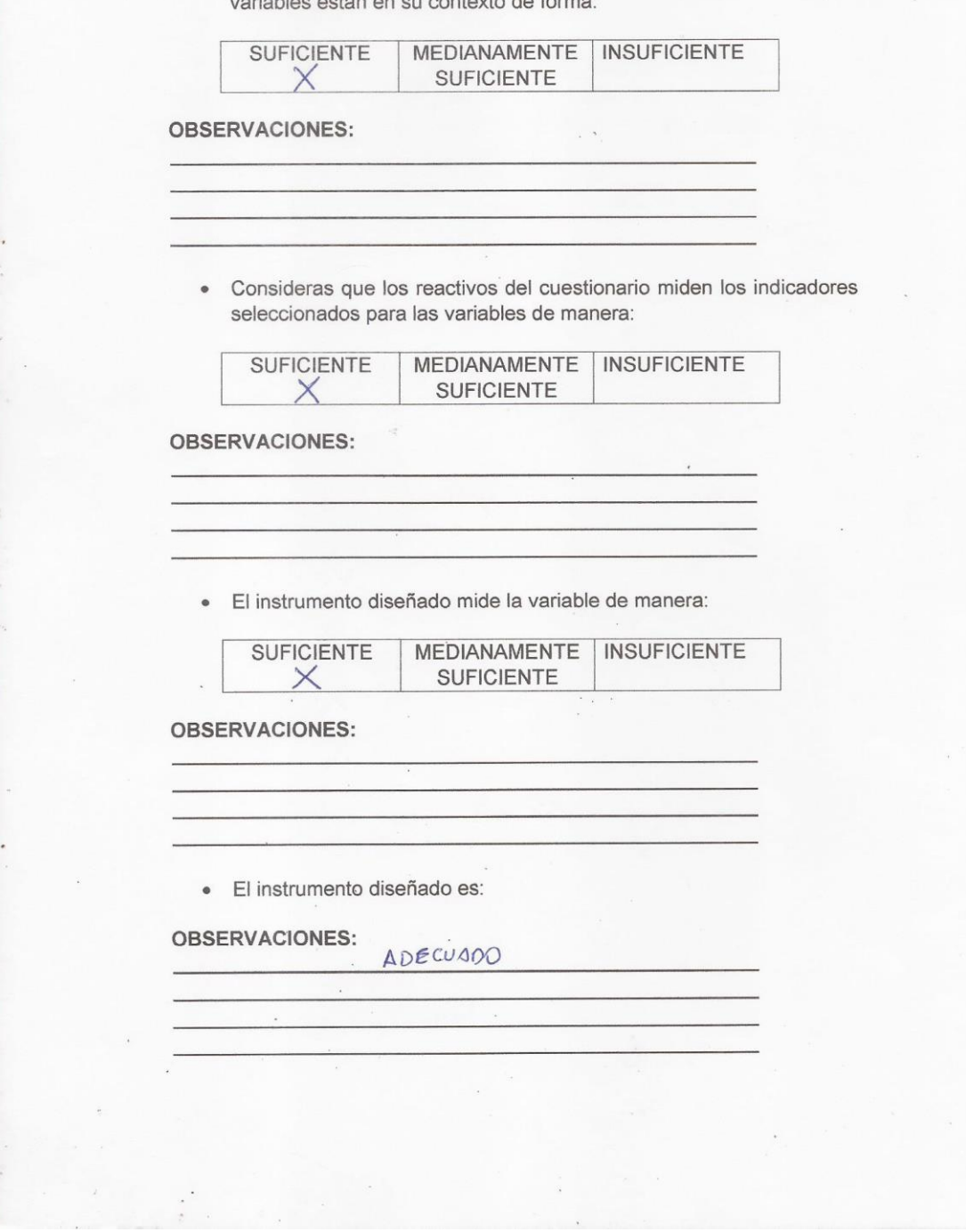

**Figura 9 Validación de Instrumento Experto 1 (3/3)**

# PLANTILLAS PARA LA EVALUACIÓN DE INSTRUMENTOS DE **RECOLECCIÓN DE DATOS**

- 1. IDENTIFICACIÓN DEL EXPERTO: NOMBRE DEL EXPERTO: JOHNNY LAGE DEL CASTILLO DNI: 05343248 PROFESIÓN: EMPLEADO LUGAR DE TRABAJO: UNA P CARGO QUE DESEMPEÑA: AUXILIAR ADMINISTRATIVO I DIRECCIÓN: PEVAS STA CUADRA TELÉFONO FIJO: 236121 MÓVIL: DIRECCIÓN ELECTRÓNICA: JOAN Adeca Cquail.com FECHA DE EVALUACIÓN: FIRMA DEL EXPERTO:
- **APRECIACIÓN CUALITATIVA CRITERIOS EXCELENTE BUENO (3) REGULAR (2) DEFICIENTE (1)**  $(4)$ Presentación del instrumento  $\times$ Claridad en  $|a|$ redacción de los  $\times$ ítems Pertinencia de las variables con los  $\times$ indicadores Relevancia del contenido  $\chi$ factibilidad de la aplicación  $\times$
- 2. PLANILLAS DE VALIDACIÓN DEL INSTRUMENTO

**APRECIACIÓN CUALITATIVA:---**

**OBSERVACIONES: -**

JC\ UNIVERSIDAD

**Figura 10 Validación de Instrumento Experto 2 (1/3)**

#### 3. JUICIO DE EXPERTOS

· En líneas generales, considera usted. Que los indicadores de las variables están en su contexto de forma:

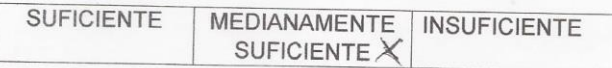

#### **OBSERVACIONES:**

· Consideras que los reactivos del cuestionario miden los indicadores seleccionados para las variables de manera:

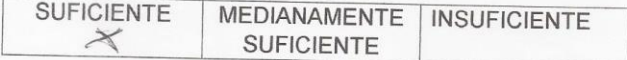

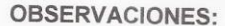

· El instrumento diseñado mide la variable de manera:

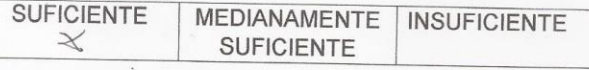

**OBSERVACIONES:** 

· El instrumento diseñado es:

**OBSERVACIONES:** 

 $\ddot{\phantom{a}}$ 

#### **Figura 11 Validación de Instrumento Experto 2 (2/3)**

#### 4. VALIDACIÓN DEL INSTRUMENTO

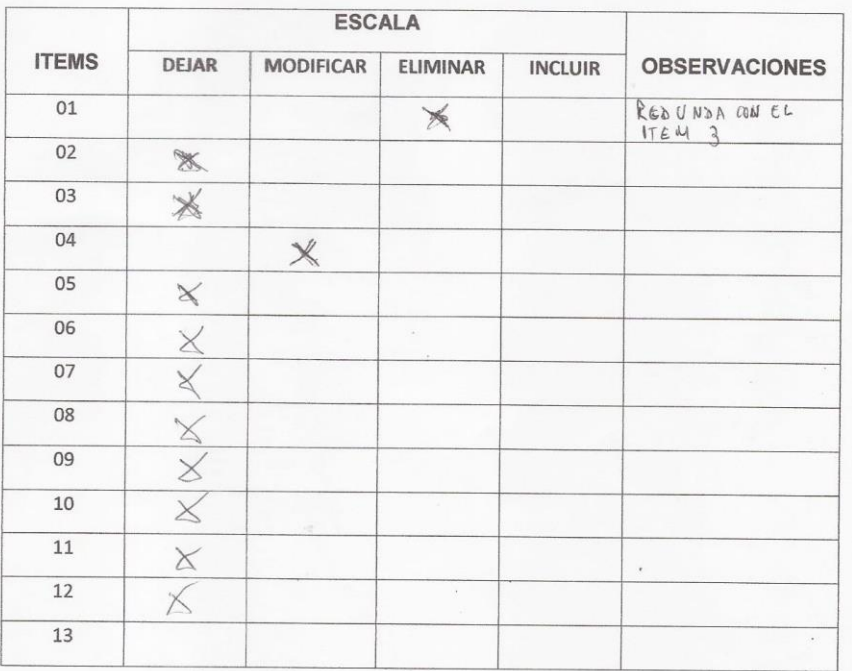

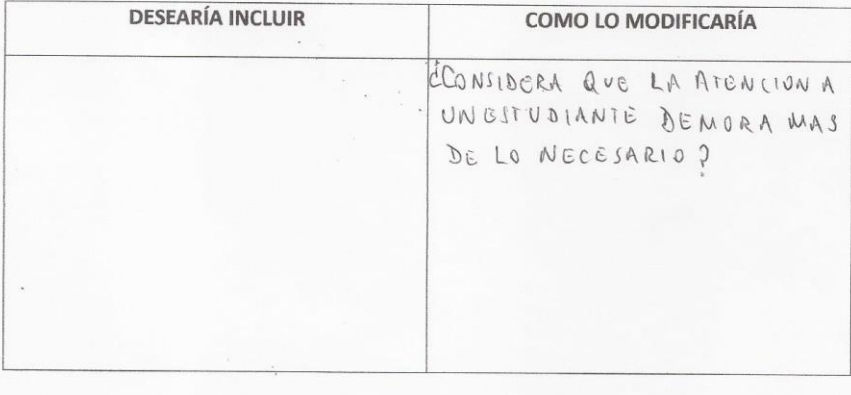

**Figura 12 Validación de Instrumento Experto 2 (3/3)**
## **ANEXO 02: "Viabilidad Económica."**

# **1. Inversión**

## **Recursos Humanos**

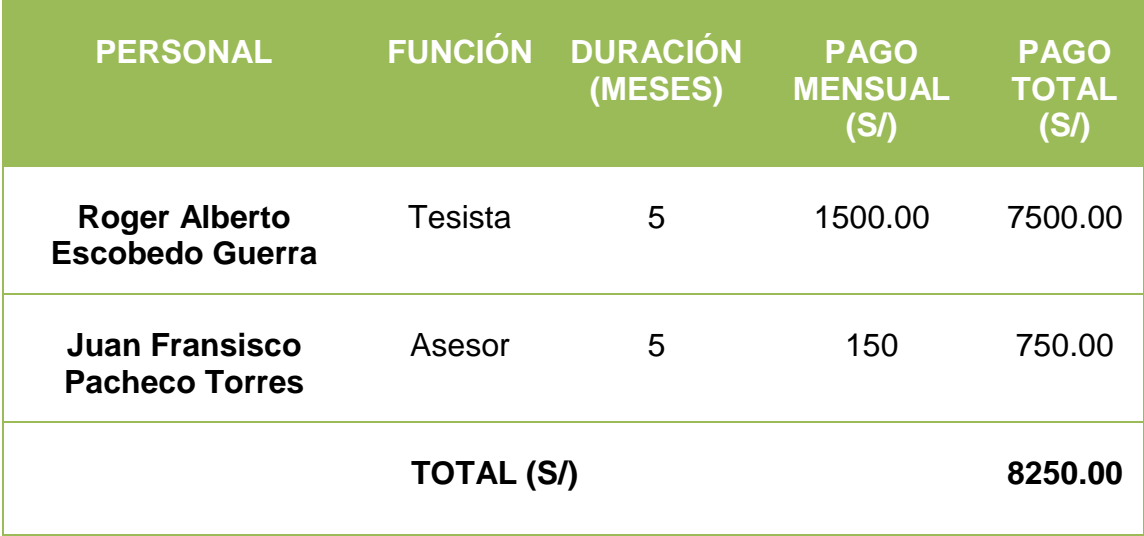

**Tabla 19 Recursos humanos**

## **Materiales e Insumos**

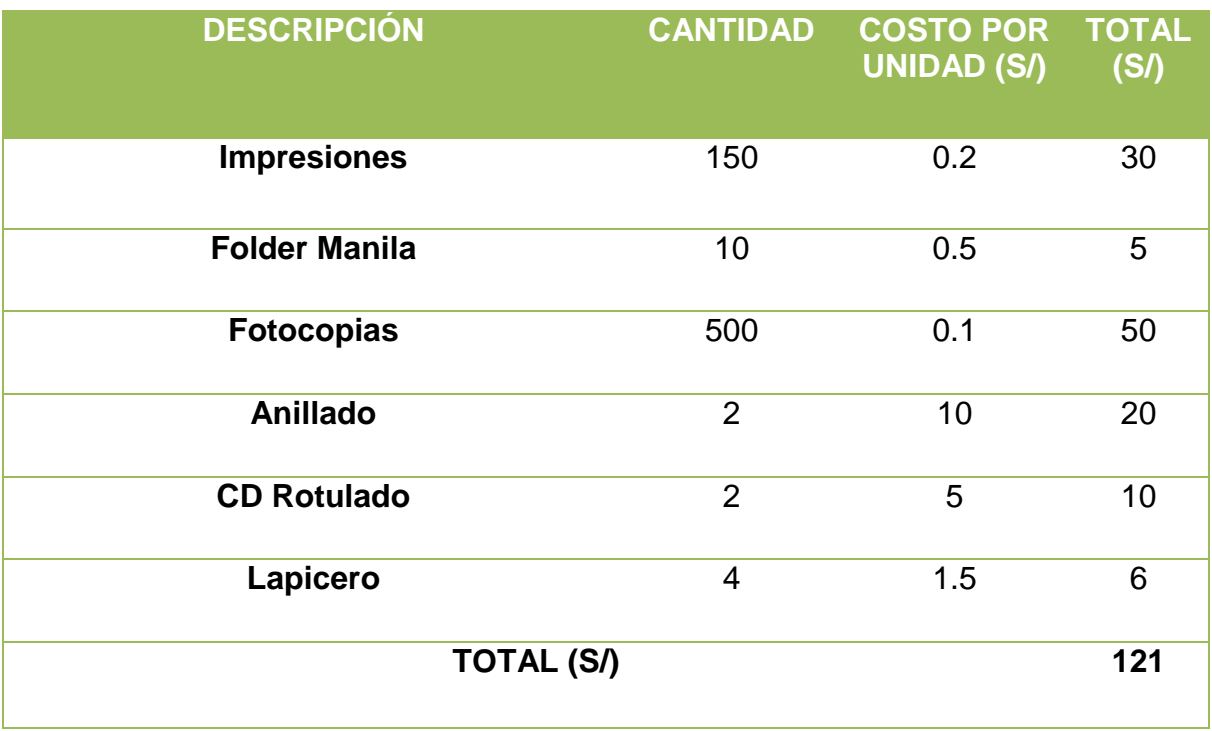

**Tabla 20 Materiales e insumos**

### **Hardware**

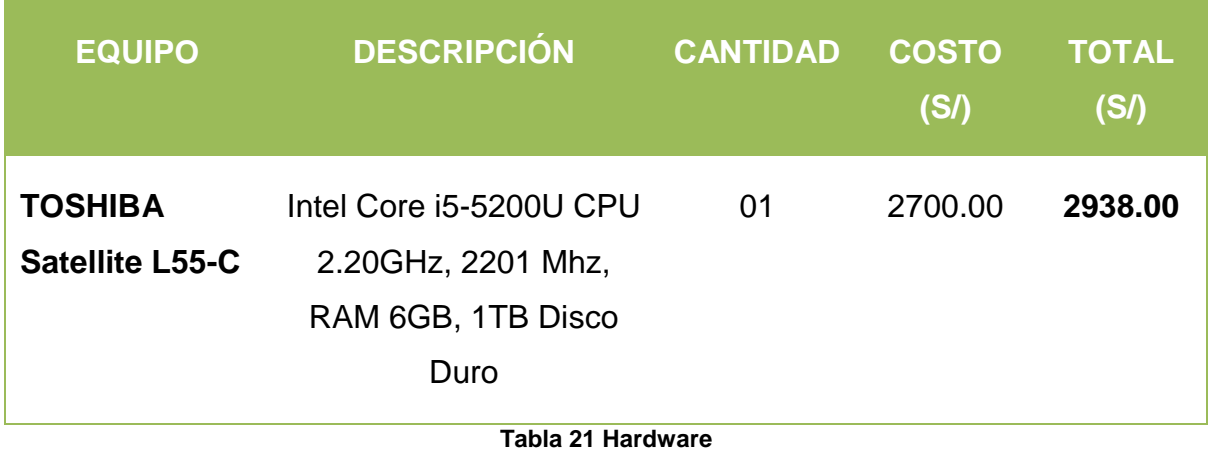

**Software**

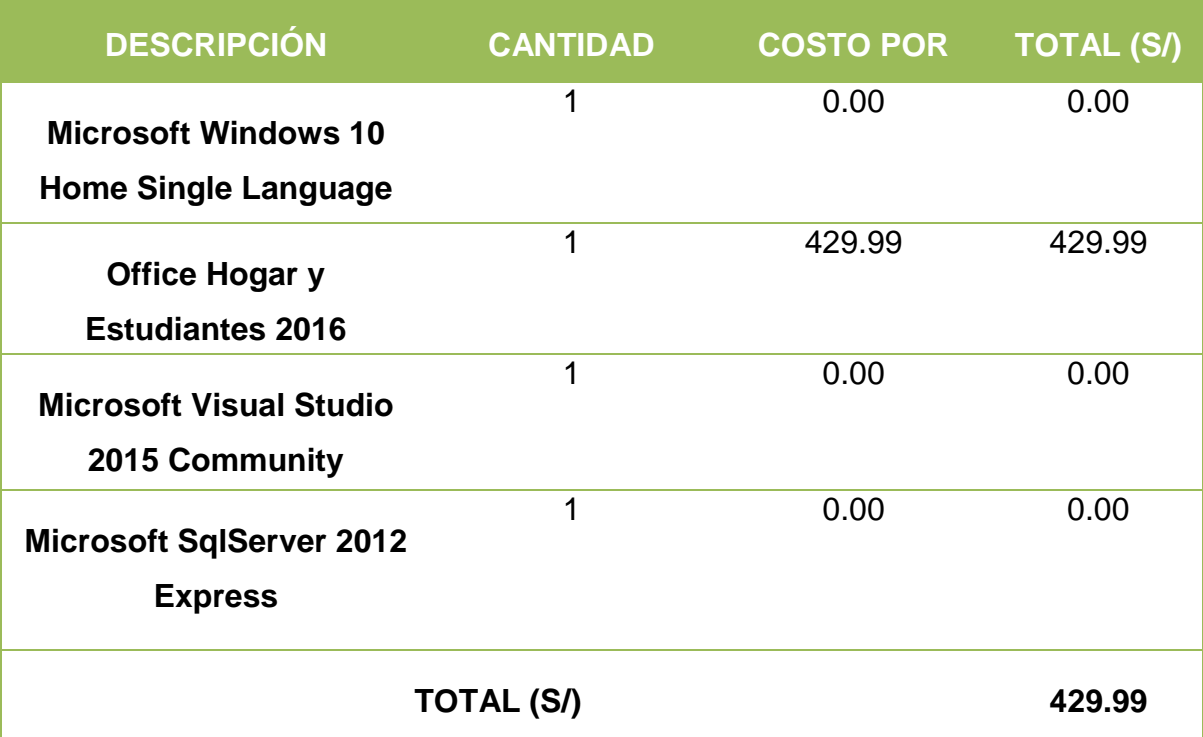

## **Servicios y otros**

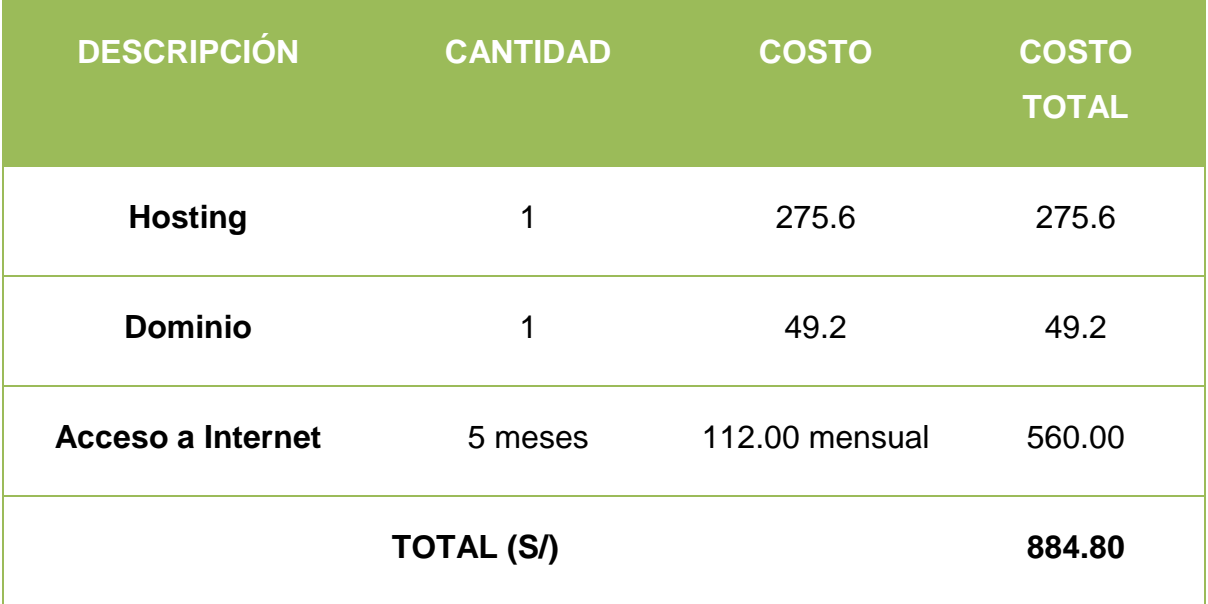

**Tabla 23 Servicios y otros**

## **Beneficios Tangibles.**

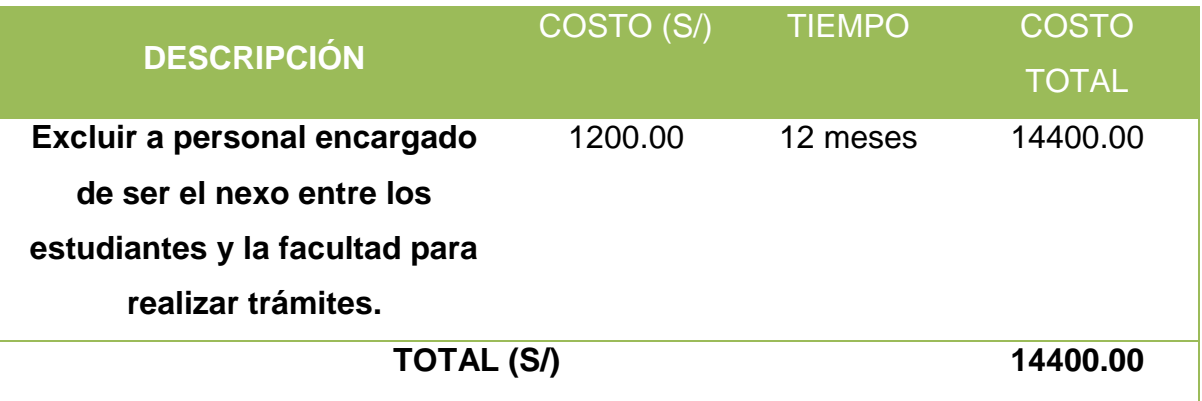

**Tabla 24 Beneficios Tangibles**

**Beneficios Intangibles**

## **DESCRIPCIÓN**

- Cumple con el Indicador 38, los objetivos de licenciamiento de universidades de la SUNEDU.
- Mejora el tiempo de atención.
- Esta siempre disponible para consultas.
- Reduce la pérdida de documentos.

## **Tabla 25 Beneficios Intangibles**

# **2. Flujo de Caja**

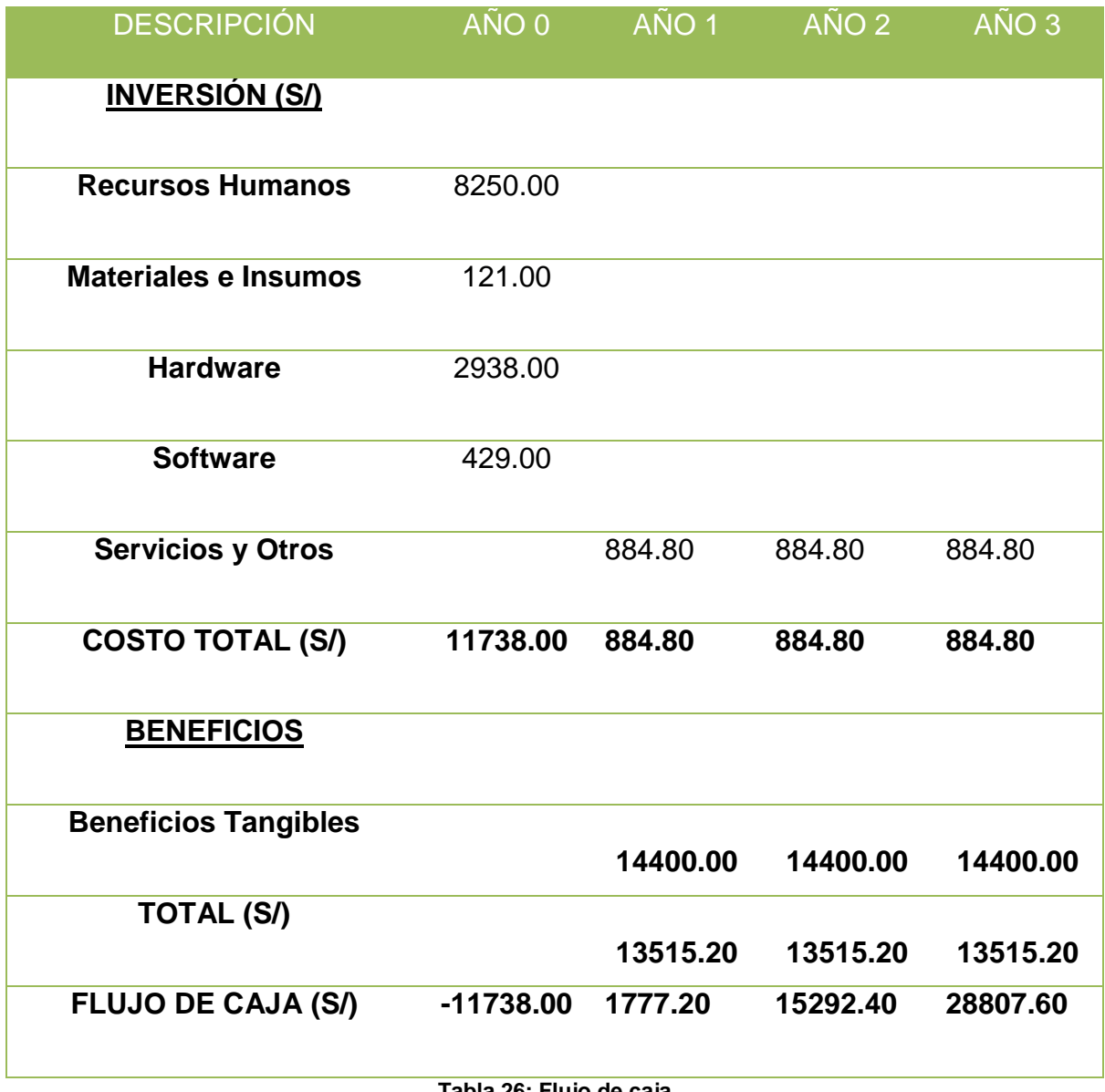

**Tabla 26: Flujo de caja**

#### **3. Análisis de Rentabilidad**

Este proyecto basa su rentabilidad al resultado de los cálculos de los siguientes factores:

- VAN,
- Costo/Beneficio
- $\bullet$  TIR.

Para el valor monetario de nuestra moneda (S/.) y teniendo en cuenta el estudio económico del BCP sitúa nuestra inflación en 2.5% se considera el riesgo un resultado del 8.5%.

### **3.1. Valor Actual Neto (VAN)**

Si VAN > 0, el proyecto tiene rentabilidad y se acepta.

$$
VAN = -A + \sum_{t=1}^{n} \frac{Qt}{(1+k)^t}
$$

Donde:

 $A =$  Desembolso inicial

 $Qt =$  Flujo de caja en el periodo t

 $k =$  Costo capital

 $n =$  Vida útil estimada para la inversión

#### **Reemplazamos:**

$$
VAN = -11738 + \sum \left[ \frac{1777.20}{(1 + 0.085)^1} + \frac{15292.40}{(1 + 0.085)^2} + \frac{28807.60}{(1 + 0.85)^3} \right]
$$

$$
VAN = 44575.93
$$

**Interpretación:** El valor VAN es 44575.93 > 0, por lo tanto, esta inversión generará ganancias, este proyecto debe aprobarse.

## **3.2. Relación Beneficio/Costo (B/C)**

Para poder calcular la relación del beneficio sobre el costo se prosigue de la siguiente manera:

$$
BC = \frac{ValorActualNeto}{Desembolso Initial}
$$

$$
BC = \frac{44575.93}{11738.00}
$$

$$
BC = 3.80
$$

El resultado sugiere que por cada S/ 1.00 que se invierte se gana S/. 2.80.

# **3.3. Tasa Interna de Retorno (TIR)**

$$
TIR = -Ci + \sum_{i=1}^{n} \frac{(Flujo de Caja)}{(1+i)^n} = 0
$$
  

$$
TIR = -11738 + \frac{1777.20}{(1+0.085)^1} + \frac{15292.40}{(1+0.085)^2} + \frac{28807.60}{(1+0.85)^3}
$$
  

$$
TIR = 73\%
$$

El proyecto tiene un resultado aceptable, debido a que el TIR es de (73%) y eso es mayor que la tasa de interés del banco (45%).

# **3.4. Tiempo de recuperación del capital**

$$
TRC = \frac{InversionInitial}{PromedioBeneficioNeto}
$$

$$
TRC = \frac{11738.00}{14400.00}
$$

$$
TRC = 0.88
$$

**Convertir a Meses y Días**

$$
0.82 * 12 \text{ Meses} = 9.84
$$

 $0.84 * 31 \, \text{Dias} = 26.04$ 

**El tiempo que demorara recuperar el capital es de 9 meses y 26 días.**

Tabla 27: Conclusión análisis de rentabilidad.

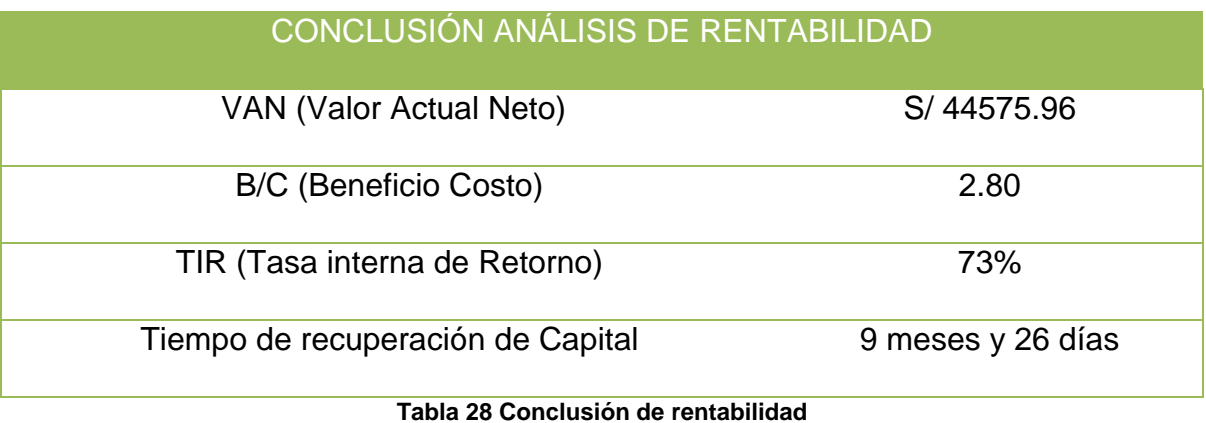

## **ANEXO 03: "Matriz de consistencia."**

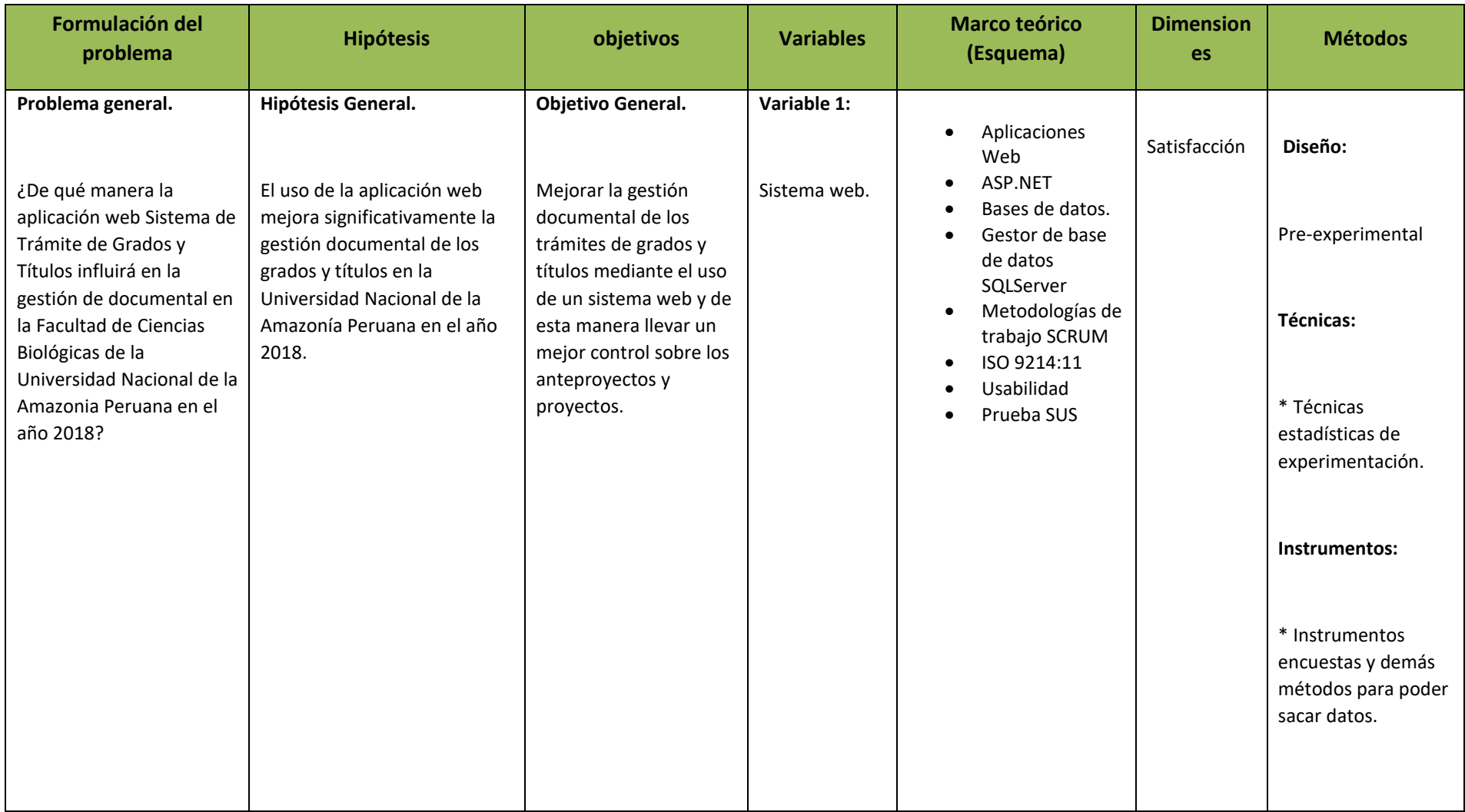

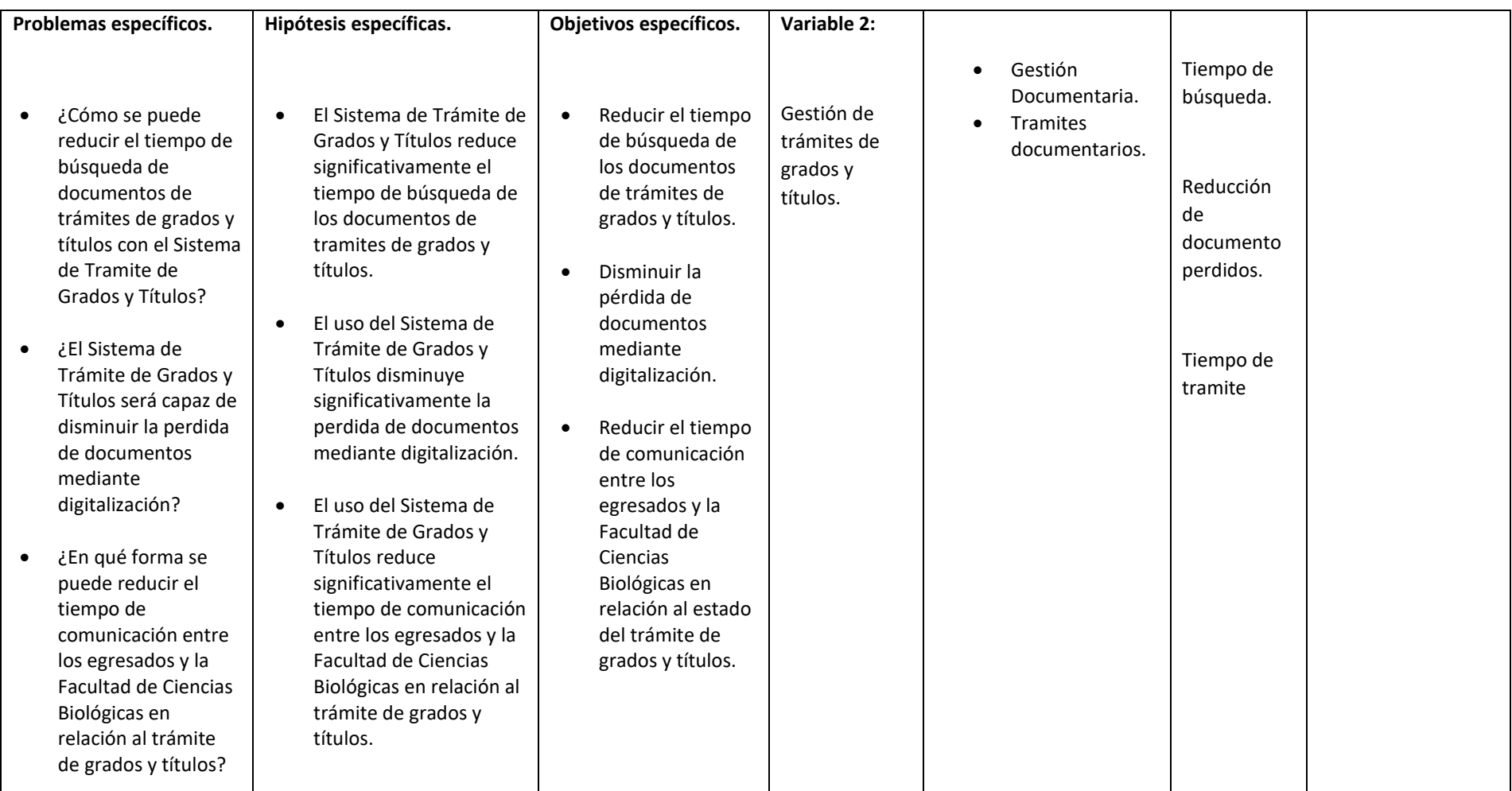

**Tabla 29 Matriz de Consistencia**

#### **ANEXO 04: "Carta de Aceptación del Proyecto."**

**NAP** 

**Facultad de Ciencias Biológicas** 

"Año del Diálogo y la Reconciliación Nacional"

Iquitos, 20 de agosto de 2018

Señor: DR. JUAN FRANCISCO PACHECO TORRES. Director de la Escuela de Ingeniería de Sistemas. UNIVERSIDAD CÉSAR VALLEJO - TRUJILLO

Presente. -

ASUNTO: ACEPTACIÓN DE TRABAJO DE INVESTIGACIÓN, DESARROLLO DE PROYECTO DE TESIS.

Es grato dirigirme a usted para saludarlo cordialmente y, en atención al asunto, sobre aceptación de trabajo de investigación, hacer de su conocimiento que al señor Roger Alberto Escobedo Guerra, alumno del Programa de Maestría en Ingeniería de Sistemas con Mención en Tecnologías de Información de la Universidad César Vallejo, que la Facultad de Ciencias Biológicas le autoriza hacer uso de los datos del proyecto que viene desarrollando para el trámite de grados y títulos de nuestra facultad, en el desarrollo de su tesis denominada, "SISTEMA DE TRÁMITES DE GRADOS Y TÍTULOS VÍA WEB PARA MEJORAR LA GESTIÓN DOCUMENTAL EN LA UNIVERSIDAD NACIONAL DE LA AMAZONÍA PERUANA"; que será presentado al, con la finalidad de óptar el grado de Maestro.

Atentamente.

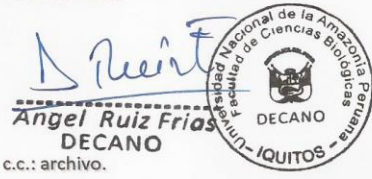

Dirección: calle Pevas 5ta cuadra, Iquitos, Perú Teléfono: (5165) 236121

www.unapiquitos.edu.pe

**Figura 13 Carta de Aceptación**

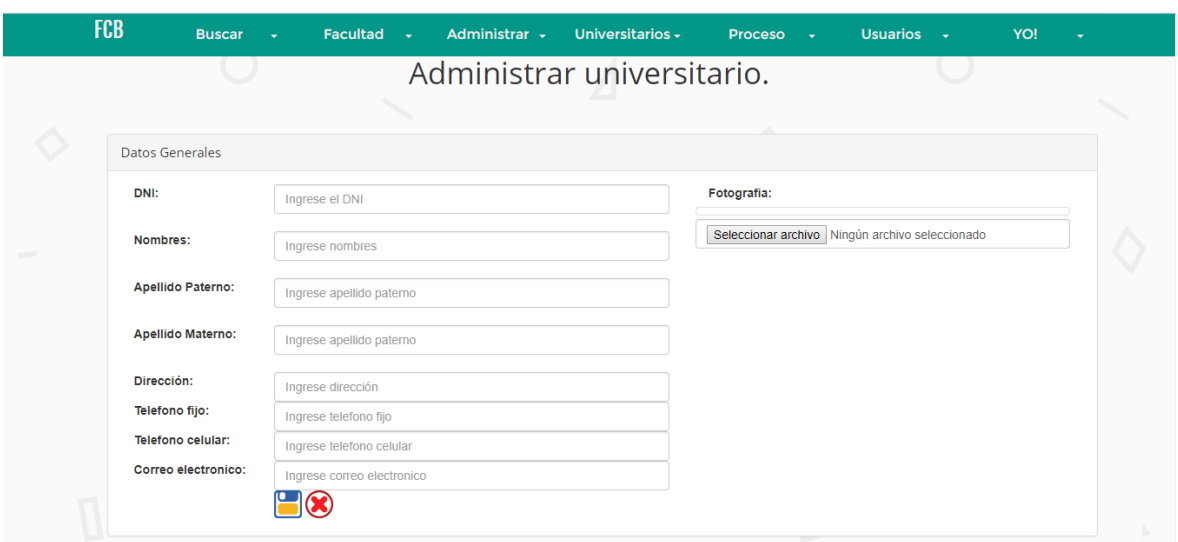

# **ANEXO 05: "Fase de Implementación del Sistema."**

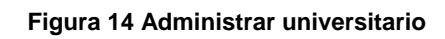

|              | <b>FCB</b>               |              | <b>Buscar</b>           | <b>Facultad</b>            | $\overline{\phantom{a}}$          | Administrar -     |                               | Universitarios $\overline{\phantom{a}}$ |               | <b>Proceso</b>                                       |     | <b>Usuarios</b> |                 |    | YO!        |            |  |
|--------------|--------------------------|--------------|-------------------------|----------------------------|-----------------------------------|-------------------|-------------------------------|-----------------------------------------|---------------|------------------------------------------------------|-----|-----------------|-----------------|----|------------|------------|--|
|              |                          |              |                         |                            |                                   |                   | Lista de alumnos y egresados. |                                         |               |                                                      |     |                 |                 |    |            |            |  |
|              | Filtro:                  | 2017         |                         | $\mathbf{Q}$               |                                   |                   |                               |                                         |               |                                                      |     |                 |                 |    |            |            |  |
|              | <b>Grados</b><br>titulos | <b>Datos</b> | Código<br>universitario | <b>Apellido</b><br>Paterno | <b>Apellido</b><br><b>Materno</b> | <b>Nombres</b>    | Ingreso                       | <b>Egreso</b>                           | <b>Merito</b> | Grado o<br>Titulo                                    |     |                 | CMT CAT CCT PPS |    | <b>PPA</b> | <b>PPG</b> |  |
| <b>COLOR</b> |                          |              | 2060809                 | <b>CACERES</b>             | <b>ANGULO</b>                     | Cilnio            | 21/12/2005                    | $2017 - 1^{\circ}$<br>Semestre          | Regular       | <b>Bachiller</b> en<br>Ciencias<br><b>Biológicas</b> | 311 | 227             | $\overline{0}$  | 14 | 11,01      | 12,04      |  |
|              |                          | $\circ$      | 2050801                 | <b>ARCE</b>                | <b>GOMEZ</b>                      | Dennis<br>Joel    | 29/03/2005                    | $2017 - 1^{\circ}$<br>Semestre          | Regular       | <b>Bachiller</b> en<br>Ciencias<br><b>Biológicas</b> | 317 | 234             | $\mathbf 0$     | 11 | 11.24      | 12.06      |  |
|              |                          |              | 2110818                 | LOZANO                     | <b>MURRIETA</b>                   | Carlos<br>Jesús   | 11/03/2011                    | $2017 - 1^{\circ}$<br>Semestre          | Regular       | <b>Bachiller</b> en<br>Ciencias<br><b>Biológicas</b> | 276 | 227             | $\mathbf{0}$    | 11 | 11,6       | 12,18      |  |
|              |                          | $\odot$      | 2120829                 | <b>PIZARRO</b>             | <b>GARCÍA</b>                     | Jorge<br>Salvador | 24/02/2012                    | $2017 - 1^{\circ}$<br>Semestre          | Regular       | <b>Bachiller</b> en<br>Ciencias<br><b>Biológicas</b> | 241 | 227             | $\mathbf 0$     | 11 | 12,21      | 12.4       |  |
|              |                          |              | 2126240                 | <b>TORRES</b>              | <b>GARCIA</b>                     | Ayde              | 24/02/2012                    | $2017 - 1^{\circ}$<br>Semestre          | Regular       | Bachiller en<br>Ciencias<br>Biológicas con           | 239 | 226             | $\mathbf{0}$    | 11 | 12,35      | 12,52      |  |

**Figura 15 lista de alumnos y egresados**

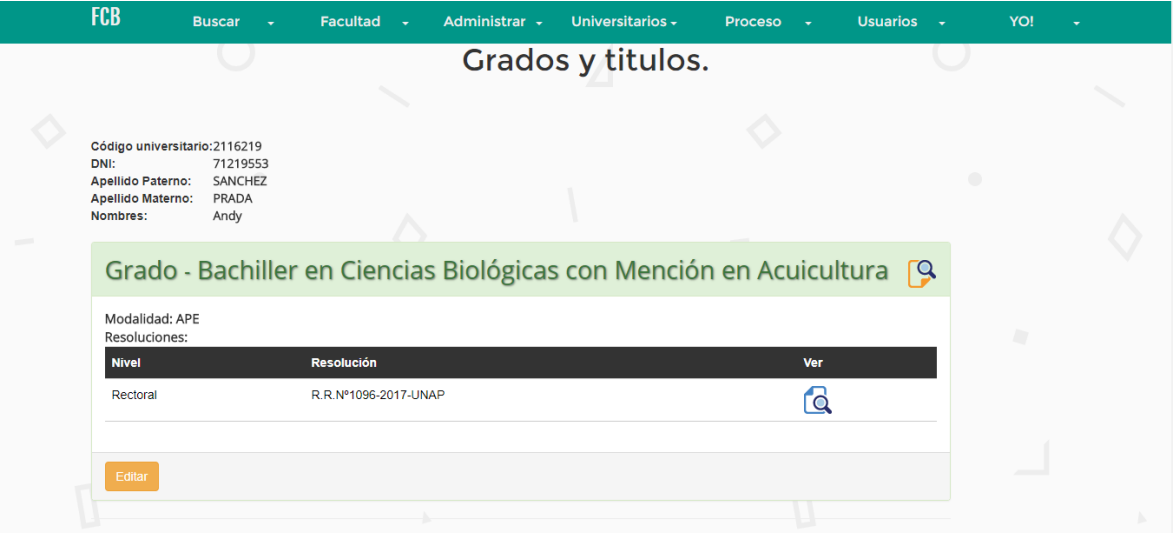

**Figura 16 Grados y títulos**

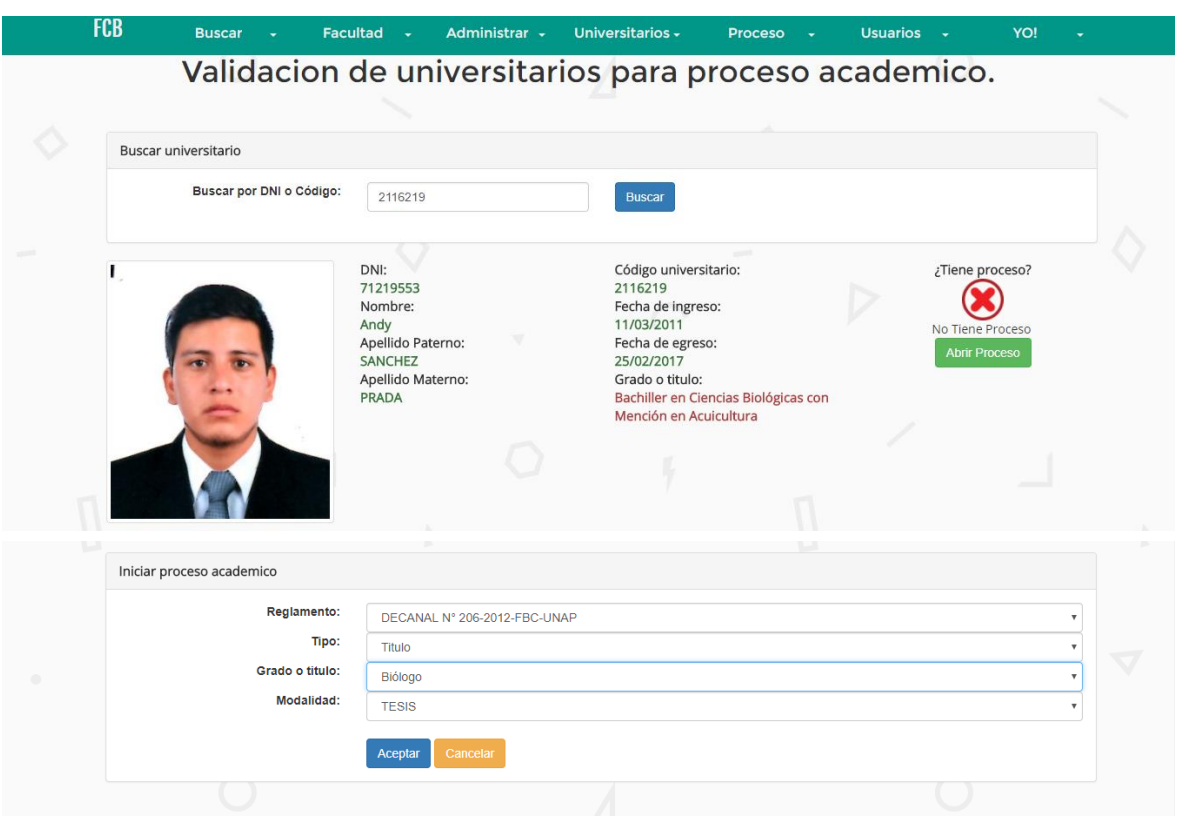

**Figura 17 Iniciar Proceso de grado o título**

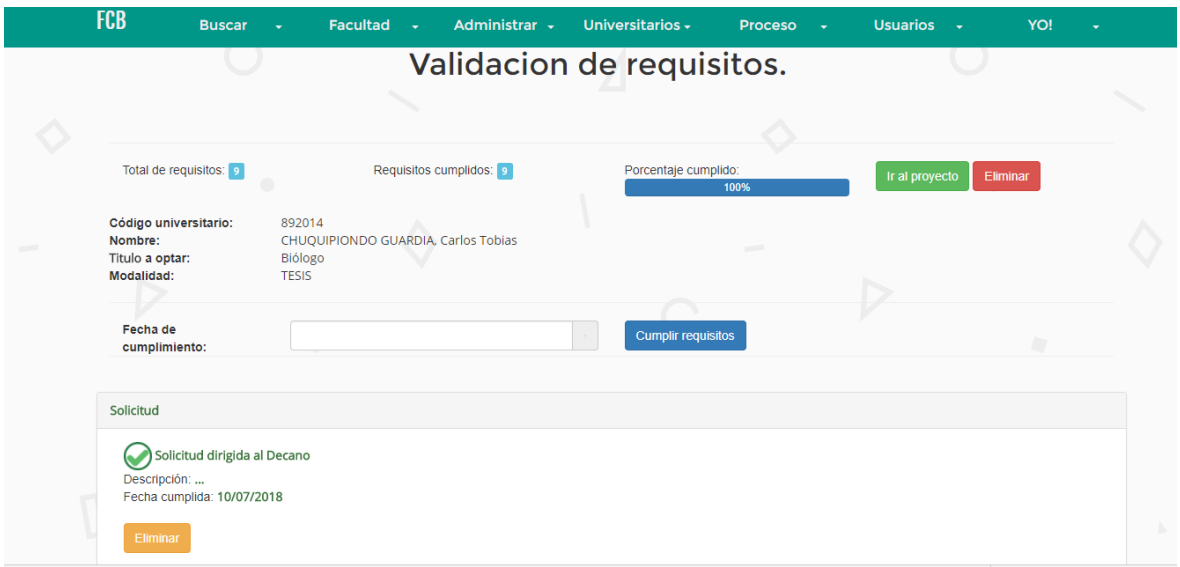

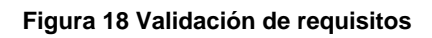

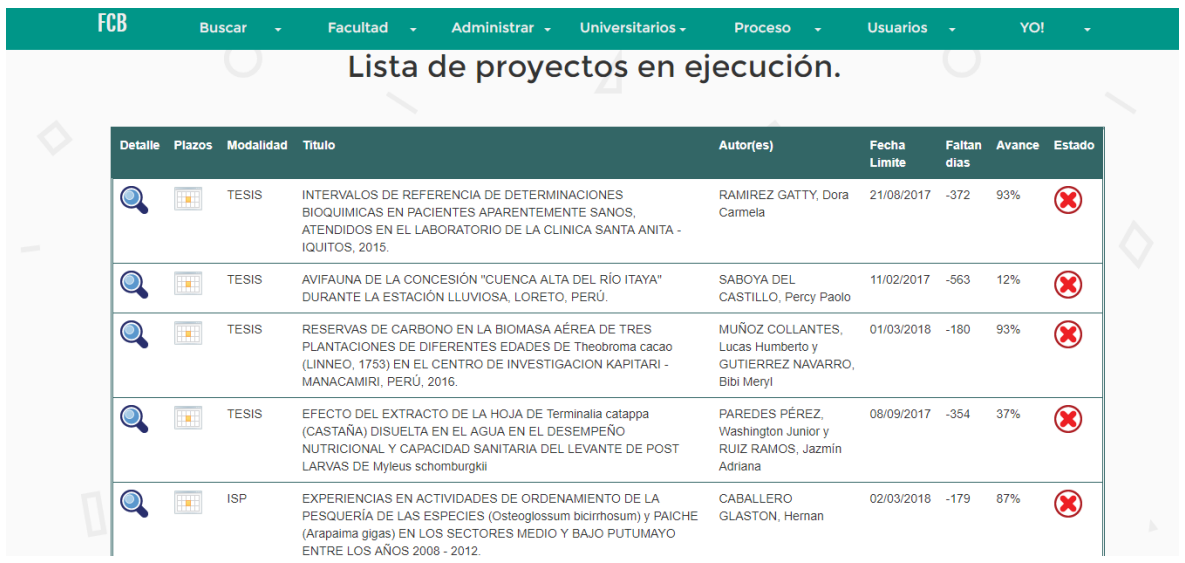

**Figura 19 Lista de proyectos en ejecución**

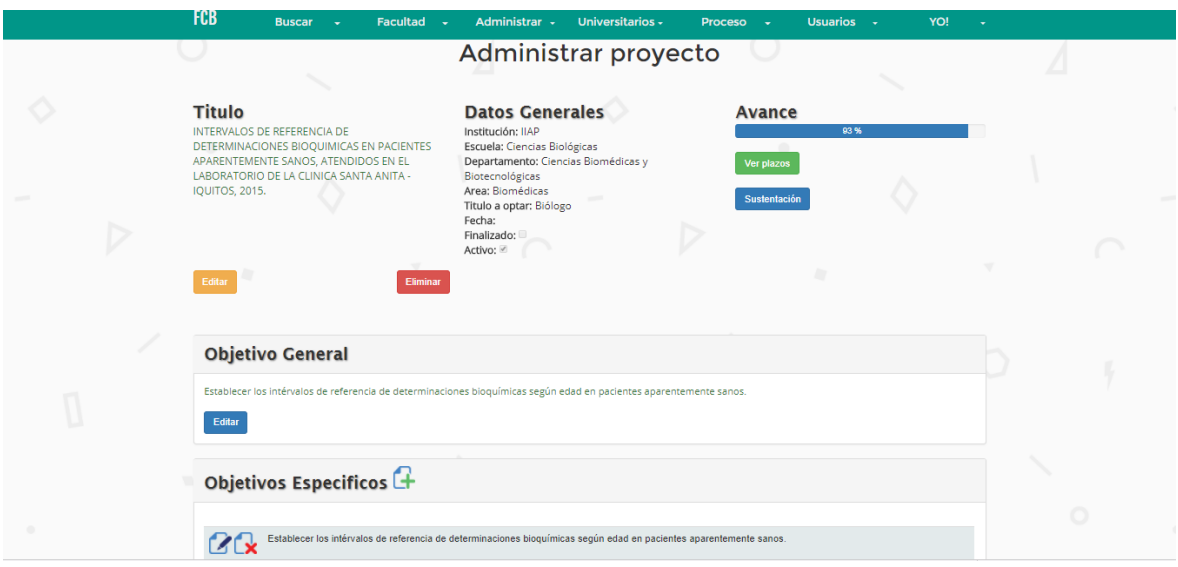

**Figura 20 Administrar proyecto**

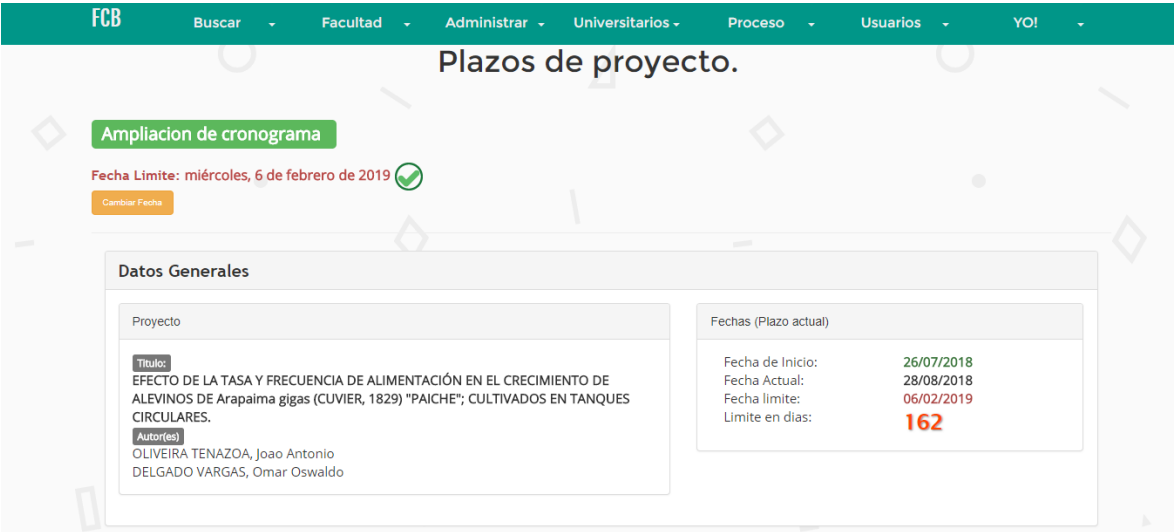

**Figura 21 Plazos de proyecto**

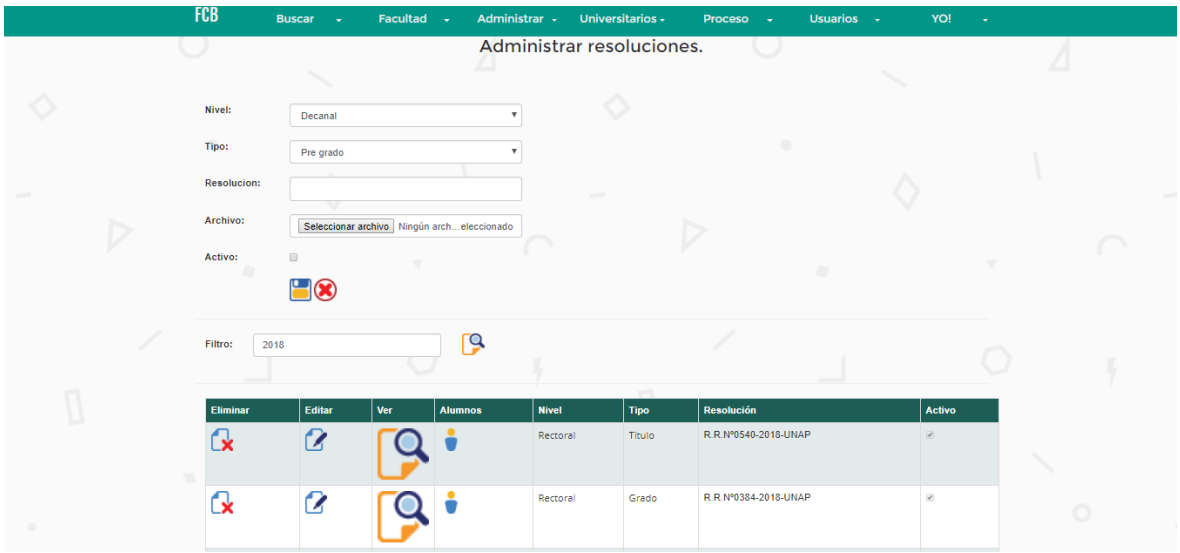

**Figura 22 Administrar resoluciones**

#### **ANEXO 06: "Boleta de venta de laptop."**

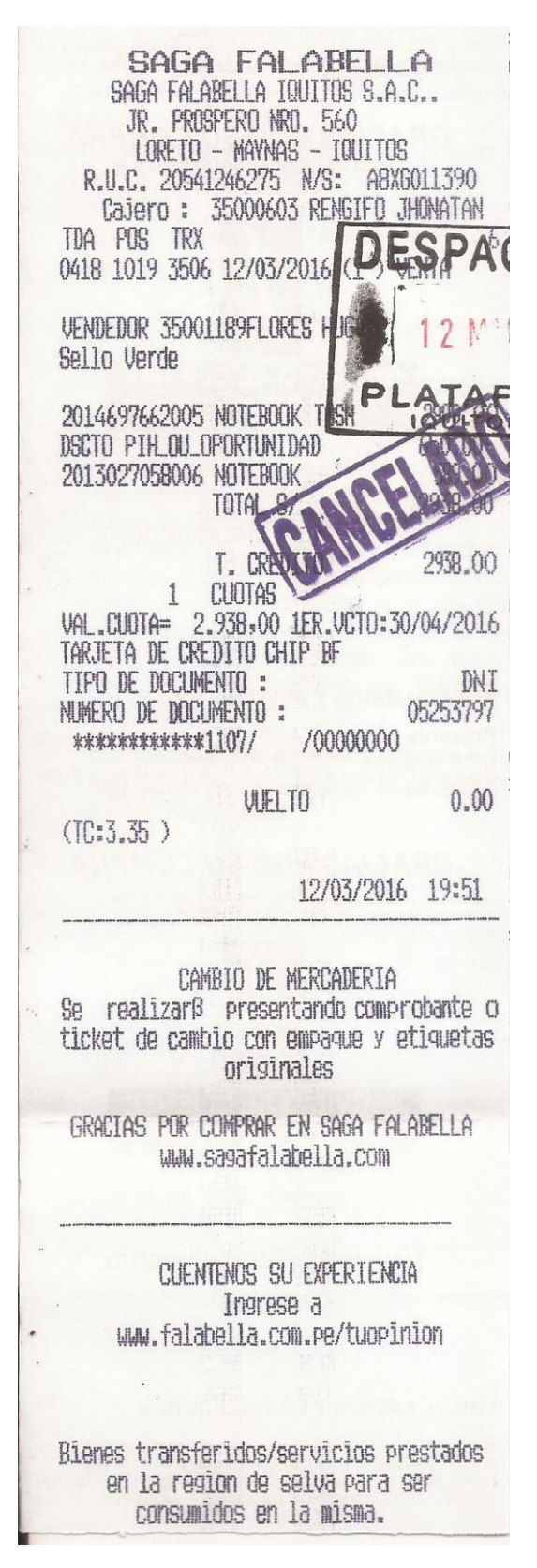

**Figura 23 Boleta de venta laptop**

## **ANEXO 07: "Precio de hosting."**

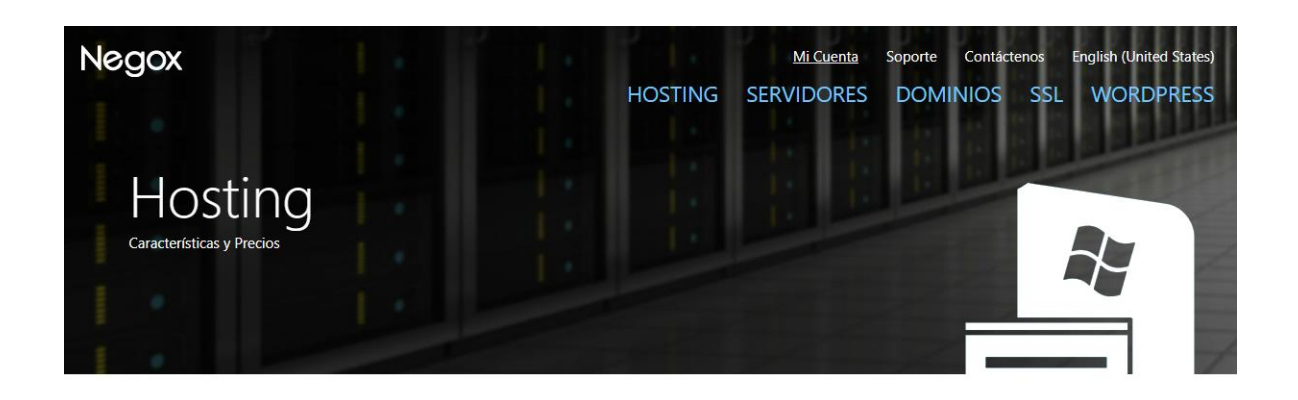

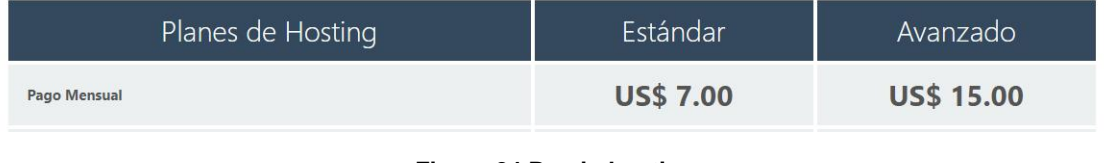

**Figura 24 Precio hosting**

## **ANEXO 08: "Precio de dominio."**

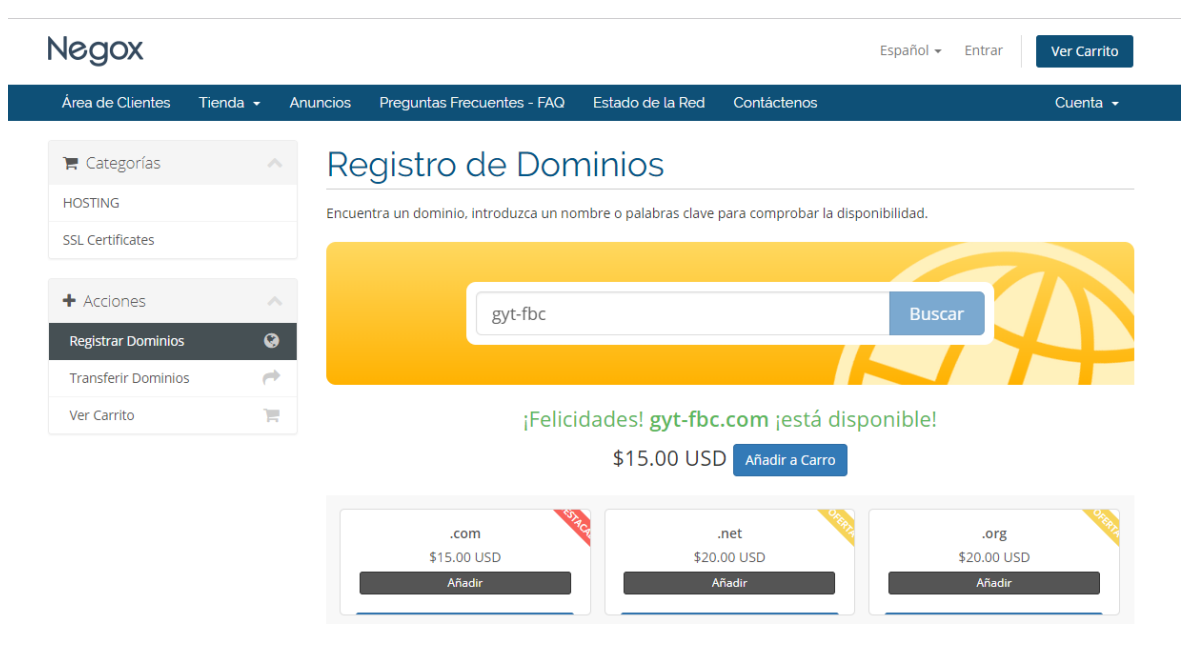

**Figura 25 precio dominio.**

# **ANEXO 09: "Sección de términos de licencia de MICROSOFT VISUAL STUDIO COMMUNITY 2017."**

#### TÉRMINOS DE LICENCIA DEL SOFTWARE DE VERSIÓN **PRELIMINAR DE MICROSOFT**

#### MICROSOFT VISUAL STUDIO COMMUNITY 2017

Los presentes términos de licencia constituyen un contrato entre Microsoft Corporation (o, en función de donde resida, una de sus filiales) y usted. Se aplican al software antes mencionado. Los términos también se aplican a cualquier servicio o actualización de Microsoft para el software, excepto en la medida que tengan términos diferentes

#### SI CUMPLE CON ESTOS TÉRMINOS DE LICENCIA, DISPONDRÁ DE LOS DERECHOS SIGUIENTES.

#### 1. DERECHOS DE INSTALACIÓN Y DE USO.

- a. Licencia individual. Si usted es una persona que trabaja en sus propias aplicaciones, puede utilizar el software para desarrollar y probar tales aplicaciones.
- b. Licencias para organizaciones. Si usted es una organización, sus usuarios pueden utilizar el software de la siguiente manera:
	- Cualquier número de usuarios puede utilizar el software para desarrollar y probar las aplicaciones de su propiedad lanzadas conforme a licencias de software de código abierto aprobadas concedidas por Open Source Initiative (OSI).
	- · Cualquier número de usuarios puede utilizar el software para desarrollar y probar extensiones para Visual Studio.
	- .<br>Cualquier número de usuarios puede utilizar el software para desarrollar y probar las aplicaciones de su propiedad como parte de aprendizaje y educación del tipo en línea o presencial, o para fines de investigación académica.
	- Si ninguno de los usos antes mencionados es de aplicación, y usted tampoco es una empresa (se define más abajo), un máximo de cinco (5) usuarios individuales puede utilizar el software simultáneamente para desarrollar y probar las aplicaciones de su propiedad.

#### **Figura 26 Fragmento Licencia Community**